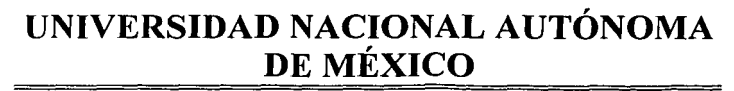

**ESCUELA NACIONAL DE ESTUDIOS PROFESIONALES** "ACATLÁN"

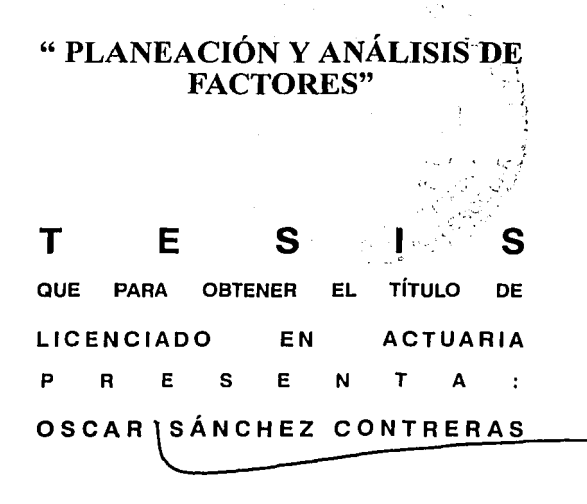

ASESORA : ISABEL RODRÍGUEZ REBOLLEDO

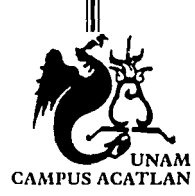

 $20321$ <br> $34$ 

**ABRIL 2003** 

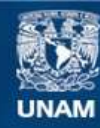

Universidad Nacional Autónoma de México

**UNAM – Dirección General de Bibliotecas Tesis Digitales Restricciones de uso**

## **DERECHOS RESERVADOS © PROHIBIDA SU REPRODUCCIÓN TOTAL O PARCIAL**

Todo el material contenido en esta tesis esta protegido por la Ley Federal del Derecho de Autor (LFDA) de los Estados Unidos Mexicanos (México).

**Biblioteca Central** 

Dirección General de Bibliotecas de la UNAM

El uso de imágenes, fragmentos de videos, y demás material que sea objeto de protección de los derechos de autor, será exclusivamente para fines educativos e informativos y deberá citar la fuente donde la obtuvo mencionando el autor o autores. Cualquier uso distinto como el lucro, reproducción, edición o modificación, será perseguido y sancionado por el respectivo titular de los Derechos de Autor.

## **AGRADECIMIENTOS**

A **mi Mamá,** por haberme dado la vida, por el amor y el apoyo que me ha brindado siempre y porque le debo todo lo que soy.

A mi **Padre,** por todo el apoyo tanto económico como moral que me ha ofrecido durante toda mi vida.

A mis hermanas **Araceli y Ana Karen** por ser buenas hermanas y por el apoyo que siempre me han brindado.

A mis amigos **Antonio, Jorge y Radames** por su amistad sincera e incondicional.

A **Eduardo** por su amistad y apoyo.

A **Manuel y Oliver** por compartir conmigo sus conocimientos y brindarme su amistad.

A mis compañeras **Ximena, Elizabeth, Yolanda y Mariana** por compartir sus conocimientos y brindarme su apoyo durante toda la licenciatura

A mi **tía Silvia** por brindarme su casa , apoyo *y* cariño.

A mi *tía Ernestina*, que en vida me brindo su apovo incondicional en mi vida escolar. TA 1942.

A mis demás **familiares** por el apoyo moral que me han ofrecido siempre.

Agradezco especialmente al **Maestro Xavier González Rosas** por brindarme su conocimiento, por tenerme paciencia *y* confianza al realizar este trabajo.

Y a **Dios** por otorgarme vida *y* por permitirme tener amigos *y* familiares que me han ayudado en este camino

## **Índice**

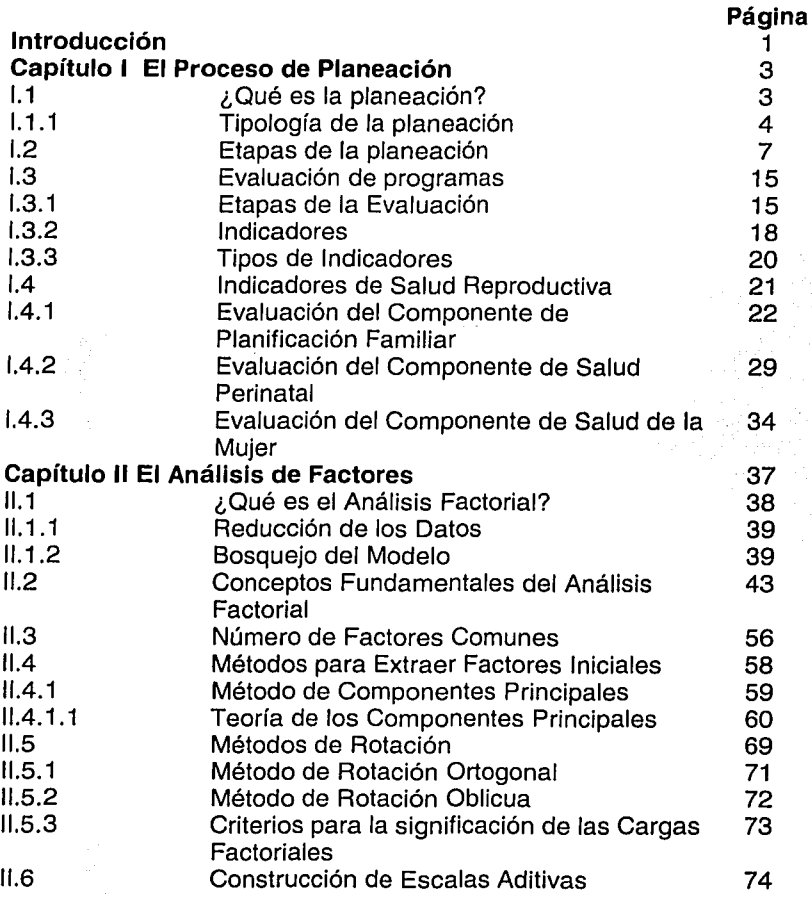

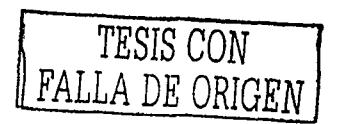

-------- ------------

 $\ddot{\phantom{a}}$ 

**L\** 

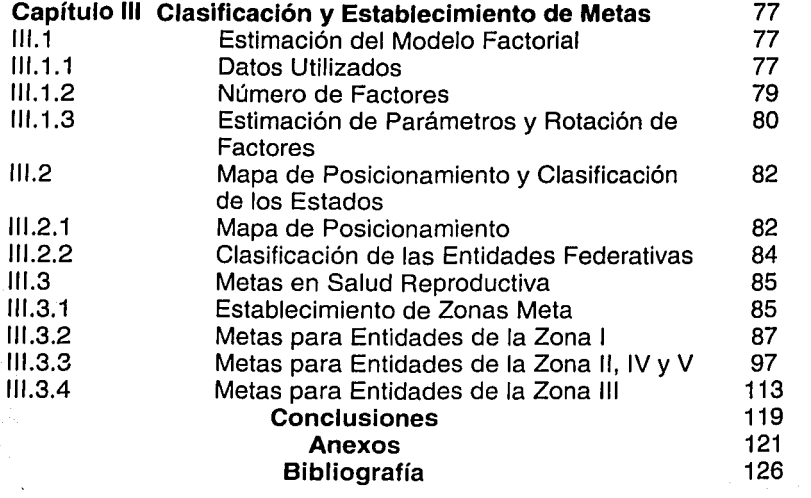

-··- ... \_\_\_ . --------

TESIS CON FALLA DE ORIGEN

## **INTRODUCCIÓN**

La planeación demográfica y epidemiológica que atraviesa nuestro país actualmente, son factores que definen el desarrollo de condiciones que garanticen el bienestar de los y las mexicanas. El crecimiento ·de .la población en México sin control hasta hace unas décadas, sigue afectando todavía de diversas maneras a la población mexicana en su conjunto. Sin embargo, si a política de oblación y de salud de los años setenta no hubiera cambiado la problemática sería aún mayor. Seguramente estaríamos enfrentando más altas tasas de desempleo, mayores tasas de mortalidad materna e infantil y una mayor inseguridad que la que vivimos actua!mente, etc.

La clave para estar donde hoy estamos fue la planeación. En aquel entonces se diseñaron planes estratégicos con objetivos, metas, estrategias y líneas de acción cuyo propósito fue frenar el crecimiento de la población y de asegurar mejores condiciones de salud comolas que hoy tenemos.

La planeación entonces se entiende como un proceso que indica donde se quiere llegar y el tiempo necesario para hacerlo. Si alguno de estos elementos no es definido en el proceso de planeación, es

 $\mathbf{1}$ 

difícil evaluar si se logró o no el cambio deseado. Pero definir estos elementos.a veces es complicado, sobre todo cuando existe una gran cantidad de información, por lo que resulta necesario utilizar herramientas que permitan resumir una gran cantidad de datos.

El análisis de factores es un modelo estadístico multivariado, cuyo objetivo es crear nuevas variables que pueden sustituir al conjunto original de variables, de tal manera que el número de estas nuevas variables sea mucho más pequeño que el número de las originales, lo que facilita el análisis de la información.

El objetivo de esta tesis es utilizar los resultados del modelo factorial en la definición de metas y en la determinación de los tiempos necesarios para alcanzar dichas metas.

El trabajo esfa desarrollado en tres capítulos, en el primero se describe todo el proceso de planeación así como la definición de indicadores que permiten medir el grado de avance de la planeación en Salud Reproductiva. En el segundo capítulo se describe toda la teoría del modelo Análisis de Factores. Finalmente en el capítulo tres se aplica el modelo a un conjunto de indicadores de Salud Reproductiva con el fin de establecer metas y tiempos para cada una de las entidades federativas de la República Mexicana, las cuales se pueden utilizar como insumos para la planeación de largo plazo o planeación estratégica.

كالوارد القهو فينهقتناه

# **CAPÍTULO 1 EL PROCESO DE PLANEACIÓN**

### **1.1 ¿Qué es la planeación?**

Al iniciar cualquier acción dirigida a una población de interés, es necesario determinar los resultados que se pretenden alcanzar, así como las condiciones y elementos que se van a requerir para obtener dicho resultado. Para lograr lo anterior, es necesario en primer lugar saber en donde estamos, y determinar cuál es nuestra realidad actual. Después, será necesario mirar hacia delante, escudriñar el futuro, visualizar ese escenario posible al que nos conduce invariablemente la inercia de las cosas y decidir finalmente si queremos cambiar el rumbo. Si este es el 3 caso, es necesario planear, es decir, es necesario determinar las condiciones y elementos que se van a requerir para anticiparse a los hechos futuros.

Entonces, en este sentido; "Planear es definir los objetivos y determinar los medios para alcanzarlos; es analizar por anticipado los problemas, planear posibles soluciones y señalar los pasos necesarios para llegar eficientemente a los objetivos que la solución elegida define." <sup>1</sup>

La planeación es importante porque por medio de ella, se pueden prever contingencias y cambios en el funcionamiento, además ayuda a reconocer hacia donde dirigir la acción, guiar el curso que debe seguir tal acción y aprovechar mejor los esfuerzos y recursos.

Por otra parte es importante señalar que para que la planeación sea más confiable, debe ser cuantificada, basándose en datos reales y haciendo razonamientos precisos y exactos.

#### **1.1.1 Tipología de la Planeación**

Un plan es un esquema sobre las acciones a tomar en un futuro, así como los lineamientos a seguir para realizarlas. Los planes se pueden clasificar según el periodo que se establezca para su realización como sigue:

<sup>1</sup>Mercado H., Salvador., 1990

- Corto plazo: Aquellos que tengan una duración menor o igual a un año.
- Mediano plazo: de duración mayor a un año y menor o igual a tres años.
- Largo plazo: Son aquellos que se formulan para una duración mayor a tres años. l *e f*ilografi atomor

TIKU SAMA PROTISI

Otra forma· de clasificar a los planes es según la parte de la organización que hace la planeación.

• Estratégica: Consiste en determinar y establecer lo necesario para alcanzar los objetivos generales de la organización. Es a largo plazo y le compete a toda la organización.

El planteamiento estratégico se refiere a aquellas actividades que llevan a cabo los niveles de dirección más altos de la organización, con el fin de hacer una evaluación de la situación en que se encuentra la organización dentro del medio ambiente que le rodea, determinar los recursos disponibles y la situación que es más factible de alcanzar.

• Táctica o Funcional: Son planes más específicos que se fijan para las diferentes áreas que conforman la organización, por lo general son a corto o mediano plazo y comprenden un área de actividad

específica. Estos planes se derivan de los estratégicos, por lo que contribuyen a alcanzar los objetivos planteados en los planes estratégicos.

• Operativa: consiste en formular y asignar actividades mucho más detalladas dirigidas a los niveles más bajos en la jerarquía de la organización. Son a corto plazo y abarcan a cada una de las unidades en que se divide un área de actividad.

Planear es tan importante como lo son el organizar, el dirigir o el controlar, ya que la eficiencia no se logra improvisando, por ello es necesario primero diseñar planes que determinan la forma en que se coordinaran las acciones.

Sin embargo, existen limitaciones en la planeación. Quizá la limitación más grande es que en ocasiones no se puede contar con la información ni con los datos precisos para hacer un diagnóstico de la situación que prevalece en ciertos factores económicos y sociales, por lo que no es posible fijar las condiciones futuras con exactitud y entonces no es posible estimar con certeza el futuro de la organización. Otra limitación que enfrentan los que hacen la planeación es la imposibilidad de resolver de inmediato las situaciones de carácter accidental que se presentan durante el desarrollo del plan.

#### **Planeación Estratégica**

En la planeación estratégica se consideran cinco elementos fundamentales:

- 1. Identificar los problemas y oportunidades que existen al desarrollar una estrategia.
- 2. Fijar metas u objetivos, lo cual es sumamente importante y decisivo para toda planeación. De hecho este es el punto fundamental y es el objétivo de este trabajo, ayudar a fijar metas, pues puede ser muy complicado según la información con que se cuente.
- 3. Establecer.tácticas , para poder cumplir con las metas.
- 4. Escoger una mejor solución suponiendo que existan diversas soluciones.
- 5. Comprobar que se ha tomado la mejor decisión.

-----------------

#### **1.2 Etapas de la planeación**

Existen varias etapas que caracterizan a la planeación, y son las siguientes:

l. **Propósitos:** Son fines esenciales o reglas que definen la razón de ser de la organización. En otras palabras es la finalidad que persigue un grupo social en forma permanente.

7

Los propósitos son expresados de manera genérica y son fijados por. los altos niveles de dirección de la organización y representan la base para formular un plan. A diferencia de los objetivos los propósitos pueden ser:

- Básicos o trascendentales
- Genéricos o cualitativos (es decir, no se expresan en términos numéricos)
- Permanentes o de Largo Plazo.

Los propósitos representan los cimientos de los otros elementos de la planeación, ya que, al formularse orientan sobre el curso a seguir, lo cual es un aspecto fundamental en el éxito o fracaso de una organización.

- 11. **Investigación:** Es el proceso mediante el cual se obtiene información que pueda ser útil para explicar y predecir la conducta de los fenómenos. "La planeación requiere invariablemente de la investigación para que pueda ser objetiva, precisa, cuantificable, flexible y certera."  $2$  y se lleva a cabo mediante un proceso secuencial de etapas<sup>3</sup>
- 111. **Premisas:** Son supuestos que se hacen sobre las condiciones futuras que podrían afectar el curso que sigue el plan. Las premisas se pueden clasificar de acuerdo a su naturaleza como:

<sup>&</sup>lt;sup>2</sup> Münch-Galindo y Martínez-García, 1991<br><sup>3</sup> idem.

- Internas: Cuando tienen origen dentro de la organización y repercuten en el logro de los propósitos. Ejemplos: rotación de personal, accidentes, siniestros, etc.
- Externas: Proceden de un origen ajeno a la organización, pero pueden afectar el desarrollo de sus actividades. Ejemplos: Sistema de gobierno, forma de pago de ·impuestos, nivel de salarios, ingreso per cápita, movilidad de la población, sistemas de salubridad e higiene, posición en el mercado, competencia, etc.
- IV. **Objetivos:** Son los fines o resultados que la organización espera conseguir, pero además es muy Importante establecer el tiempo en que deberán alcanzarse. Al mismo tiempo señalan la dirección que deben seguir los esfuerzos y se establecen cuantitativamente.

Muchos autores hacen la diferencia entre objetivos y metas, sin embargo 4 no hace distinción ya que esencialmente son lo mismo porque las metas se pueden definir como relaciones numéricas en cantidad y tiempo esperado, determinadas a corto plazo y que son fijadas después de los objetivos estratégicos.

9

4 Mercado, Salvador, 1990

Los objetivos se pueden clasificar de acuerdo al tiempo para el cual se establecen y en función del área de competencia de la siguiente manera:

- a) Estratégicos o generales: Son establecidos para toda la organización y por lo general son a largo plazo.
- b) Tácticos o departamentales: Comprenden solo un área de la organización y son a mediano o corto plazo.
- c) Operacionales o específicos: Van dirigidos a secciones más específicas de fa organización y son a corto plazo.
- V. **Estrategias:** Son cursos de acción más generales para poder lograr los objetivos, en otras palabras, las estrategias son las distintas alternativas que tenemos para destinar recursos y esfuerzos a fin de alcanzar los objetivos. Cuando se establecen las estrategias, es recomendable seguir las siguientes etapas:
	- a) Determinar los cursos de acción o alternativas: Esto se refiere a buscar el mayor número de opciones o caminos a seguir para lograr los objetivos.
	- b) Evaluación: Una vez determinadas las alternativas es necesario analizar su factibilidad.
	- c) Selección de alternativas: En esta etapa se seleccionan las alternativas que sean más factibles y ventajosas.

La importancia de las estrategias es que al establecerse indican la dirección de esfuerzos y recursos, facilitando así la toma de decisiones. La duración que tienen las estrategias está íntimamente ligada con la de los objetivos para los cuales se han determinado.

Es importante. señalar que al elegir estrategias es muy importante no pasar por alto la evidencia estadística, ya que una decisión basada en la estadística siempre dará buenos resultados va que existe la tendencia de provector el pasado hacia el futuro.

> -*·{::;·,* '. .:\_~·· .. ' .-· .. ·,, ·-'-~-<' ~~' ·. ;

- VI. **Políticas:** Son guías que sirven para orientar la acción, esto es, son criterios sobre como hacer las cosas, facilitando la implementación de estrategias y con ello el logro de los objetivos, determinan algún comportamiento o actitud a seguir y se clasifican de acuerdo al nivel jerárquico para el cual se establecen de una forma similar a los objetivos , esto es:
	- a) Estratégicas o generales.
	- b) Tácticas o departamentales.
	- c) Operacionales o específicas.

Al momento de establecer las políticas, éstas deben estar interrelacionadas, para que su funcionamiento e interpretación sea de manera uniforme. Las políticas son importantes porque:

1. Facilitan la delegación de autoridad

- 2. Estimulan y motivan al personal cuando se deja libre el criterio a seguir al tomar ciertas decisiones.
- 3. Evitan perder el tiempo a los superiores, ya que tomando ciertas decisiones el subordinado no necesitara consultar a su superior.
- 4. Contribuyen a alcanzar los objetivos.
- VII. Programas: Un programa es un plan que se usa una vez y cubre una serie relativamente amplia de actividades. Describe:
	- 1. Los pasos principales que se requieren para alcanzar un objetivo.
	- 2. La unidad o miembro de la organización responsable de cada paso.
	- 3. El orden y los tiempos de cada paso.

Los Programas se pueden clasificar en :

- Tácticos: Se establecen únicamente para una actividad.
- Operativos: Se establecen en cada una de las unidades o secciones de las que consta un área de actividad.
- VIII. **Presupuestos:** El presupuesto incluye a todas o algunas de las fases de actividades de la organización y se expresa en términos económicos. Son indispensables para planear porque a través de ellos se proyectan de forma cuantitativa los elementos necesarios, para cumplir los objetivos.

En otras palabras, es un esquema escrito, general o específico, que determina tanto el origen como la asignación de los recursos. Un presupuesto es un documento formal, expresado en términos cuantitativos que se establece en forma general y a su vez en forma particular, que es diseñado para un periodo determinado.

De acuerdo al nivel jerárquico se pueden clasificar como:

- 1) Estratégicos o corporativos
- 2) Tácticos o departamentales

 $\mathcal{P}^n_1$  .  $\mathcal{P}^n_2$  is the set of  $\mathcal{P}^n_1$  ,  $\mathcal{P}^n_2$  ,  $\mathcal{P}^n_3$  ,  $\mathcal{P}^n_4$  $E$  . In all  $E$  ,  $\mathcal{E}$  is a result of

.. \_,\_ :/.:~:·:::'.-.\_>.· ".,;

3) Operativos

.·','.e··-'\_···.-... ,\_,· '- · .. ,· *.. -\_-\_:\_* '. ~-

Otra clasificación es tomando en cuenta la forma en que fueron calculados: .

- 1) Fijos o.rígidos: La estimación del presupuesto se realiza con base a metas definidas.
- 2) Flexibles: El presupuesto es elaborado de tal forma que los cálculos se hacen en distintas etapas de la operación permitiendo así conocer resultados en diversas situaciones sin necesidad de hacerlo sobre la marcha.
- 3) Por Programas: Se calculan tomando como base los programas de las áreas de actividad.

Es necesario resaltar que los presupuestos son elaborados a partir de *ios'* objetivos generales .y calculados de acuerdo a los pronósticos y datos numéricos que se obtuvieron con anterioridad. Los presupuestos son importantes porque:

- Proporcionan una medida comparable para los planes.
- Miden el desempeño de las unidades y provee metas comparables.
- Sirven como patrón de ejecución en obras monetarias.
- Permiten controlar las operaciones.
- Reducen al mínimo los costos.

IX. **Procedimientos:** Establecen el orden cronológico y la secuencia que deben seguir las actividades al realizarse un trabajo repetitivo. Los procedimientos solo proporcionan el orden para realizar las actividades más no el como deben realizarse, de esto se encargan los métodos, los cuales detallan de forma precisa como ejecutar las actividades preestablecidas.

Como puede deducirse los procedimientos y los métodos están sumamente relacionados, los primeros indican el orden y los segundos el como sobre la realización de actividades, es decir los métodos forman parté de los procedimientos. Los procedimientos son importantes ya que: and the son importantes ya que:

- Determinan el orden que deben seguir las actividades.
- · Fomentan la eficiencia y la especialización.
- · Delimitan responsabilidades evitando su duplicación.
- Son aplicables a actividades que se realizan repetidamente.

#### Enfoque de Sistemas aplicado a la Planeación

El enfoque de Sistemas consiste en analizar un organismo de cualquier tipo con una visión de conjunto, incluvendo tonto los elementos que lo integran, como el entorno en que se ubica, al aplicarlo a la planeación se debe identificar:

- Los elementos que componen la empresa, y observar sus relaciones entre sí.
- Los factores que determinan el funcionamiento de la empresa y elegir indicadores que permitan evaluar su desempeño, punto que se tratará a continuación.

Una vez que se han identificado estos puntos se debe elaborar modelos que lo representen, de tal forma que se pueda facilitar el análisis y la toma de decisiones.

#### **1.3 EVALUACIÓN DE PROGRAMAS**

#### 1.3.1 Etapas de la Evaluación

Son cuatro los tipos de evaluación que se realizan durante la evolución de un programa. Ello depende de si la evaluación se realiza antes, durante o después del desarrollo del programa. Durante la etapa de diseño (antes del desarrollo) se realiza una Evaluación de Necesidades. Una vez .iniciado el programa se realiza la Evaluación Formativa y La Evaluación .de Resultados. La Evaluación de Impacto se lleva a cabo cuando termina. la vigencia del programa.

Es importante mencionar que la Evaluación de Necesidades proporciona información 'pára'.definiílos objetivos de los programas Estratégicos, mientras que la Evaluación de Impacto determina el cumplimiento de los objetivos dei los programas estratégicos. Por otro lado tanto la Evaluación Formativa como la Evaluación de Resultados están relacionadas con los programas operacionales la primera proporciona información para determinar que tan bien se están llevando a cabo las acciones planteadas en los programas y la segunda determina el cumplimiento de las acciones. También se dice que la Evaluación Formativa evalúa la calidad de las acciones y que la Evaluación de Resultados evalúa la cantidad de acciones.

a) Evaluación de Necesidades

La Evaluación de Necesidades se lleva a cabo para detectar problemas específicos de la población de estudio, así como para determinar la manera más adecuada de resolverlos.

16

Un buen diseño, basado en las recomendaciones de la evaluación de necesidades, busca evitar muchos de los problemas que ocurren durante el desarrollo del programa y cuya solución consume mucho tiempo y resulta muy costoso.

b) Evaluación Formativa

La Evaluación Formativa abarca todas las actividades que definen si un programa. está. marchando bien y sirve para detectar los aciertos y las fallas, con el fin de mejorar el desempeño del mismo. La Evaluación Formativa mide qué tan bien se está llevando a cabo el programa en relación con su diseño. También busca evidencias para determinar si las actividades se están implementando en la forma acordada y si los recursos se están utilizando de acuerdo con lo programado. La Evaluación Formativa también sirve para detectar con precisión las barreras que pueden impedir o demorar el logro de los objetivos del programa. La evaluación formativa es una herramienta de los gerentes del programa que sirve para mejorar su desarrollo.

c) Evaluación de Resultados

La Evaluación de resultados determina si un programa operacional alcanzó los objetivos establecidos en el tiempo de vigencia del programa:, haciendo énfasis en resultados inmediatos atribuibles de manera directa al programa. La Evaluación de Resultados analiza

el diseño del proyecto para determinar qué tanto se acercaron los logros obtenidos por el programa a los resultados programados. La Evaluación Formativa y la Evaluación de Resultados se centran en cuestiones relacionadas con el programa y muy poco en las necesidades de la población objetivo.

d) Evaluación de Impacto

La Evaluación de Impacto se realiza para determinar los efectos del programa en la población objetivo. Los evaluadores realizan las Evaluaciones de Impacto para analizar objetivos estratégicos, más que para determinar si se cumplieron o no. Una evaluación de impacto fija su atención en la población objetivo con el fin de determinar si el programa resultó benéfico para aquellos a quienes pretendía servir, por lo que · se utiliza para determinar si el programa contribuyó a la solución del problema identificado en la Evaluación de Necesidades.

#### **1.3.2 Indicadores**

----------- - -··-------

Un concepto muy importante relacionado con indicadores es la población de estudio. Una población de estudio o población objetivo se define como un conjunto de elementos en los que se mide alguna característica de interés.

Si la característica de interés cambia de elemento a elemento se dice que es una variable. Si la característica no cambia, si es la misma en

todos los elementos se dice que es una constante. Las variables entonces permiten comparar a los elementos de la población de estudio, por elemplo si los elementos son personas. la característica de interés es la edad v si la edad es una variable, es decir si cambia de persona a persona, entonces se puede concluir si la edad de una persona de la población de estudio es mayor, menor o igual que la de otra persona de la misma población de estudio.

En este contexto, se define entonces un indicador como una expresión numérica que mide si una característica de interés es más frecuente en una población de estudio que en otra, es decir permite comparar diferentes poblaciones de estudio o comparar una misma población de estudio en diferentes momentos del tiempo.

Por ejemplo, si los elementos son personas, la característica de interés es la mortalidad visi el indicador de mortalidad en una población de estudio es 5.3 mientras que en otra es 4.1, entonces se puede afirmar que hay más defunciones en la primer población que en la otra.

Otro ejemplo, puede ser que la característica de interés sea la fecundidad y que el indicador en una población de estudio es 15.4 y 9.6 en otra, entonces se puede afirmar que hay más nacimientos en una población que en la otra.

En función de la población de estudio existen dos tipos de indicadores, las tasas y las razones. La tasa se define como la frecuencia de una

19

característica de interés expresada por una unidad de tamaño de la población de estudio.

Por elemplo, la tasa de tuberculosis en una ciudad podría ser expresada como 500 casos por dos millones de habitantes. Sin embargo, en la práctica las tasas se expresan en relación con ciertas unidades de tamaño de la población que usualmente son potencias de diez, por lo que la tasa de tuberculosis podría entonces expresarse como 0.025 por ciento. 0.25 por mil o 250 por millón.

Para que una tasa tenga utilidad es necesario especificar el numerador. que se refiere al número de personas con la característica de interés, el denominador que se refiere al número de personas de la población de estudio y una especificación en el tiempo.

Las razones son indicadores que expresan el número de personas con la característica de interés en relación con el número de personas que no tienen la característica. En lugar de utilizar la población total (personas con la característica más personas sin la característica).

Por ejemplo el número de defunciones fetales relacionadas con el número de nacidos vivos, se conoce como razón de mortalidad fetal y se diferencia de la tasa de mortalidad fetal, porque ésta mide el número de defunciones fetales expresada como una proporción del total de nacimientos.

20

المتعادل والمعاشر

#### **1.3.3 Tipos de indicadores**

Los indicadores también se pueden clasificar dependiendo del tipo de evaluación en la que se utilizan. Los indicadores que se definen en función de la evaluación de necesidades se conocen como indicadores de insumo. En la evaluación formativa se utilizan los indicadores de proceso,. los qyal13s señalan qué tan bien se están haciendo las cosas. En la evaluación de resultados los indicadores utilizados se caracterizan porque. miden cuestiones cuantitativas atribuibles de manera directa al programa ysedenominan como indicadores de resultado. Finalmente en la evaluación de impacto los indicadores tienen la característica de medir los cambios en la población o subpoblaciones de estudio y se denominan indicadores de impacto.

También que existen indicadores. positivos y negativos, lo que permite hacer un juicio de valor sobre la población objetivo. Un indicador es positivo, si al crecer sus valores se puede afirmar que es bueno para la población. Por otro lado, se dice que un indicador es negativo, si al crecer sus valores se puede concluir que es malo para la población.

#### **1.4 Indicadores de Salud Reproductiva**

El proceso de evaluación de cada uno de los componentes del Programa de Salud Reproductiva constituye una acción fundamental para vigilar su desarrollo, evolución y cumplimiento de objetivos, lo cual permite 21

TESIS CON! FALLA DE ORIGEN

apreciar los niveles de cambio en el comportamiento demográfico y de salud en la población.

La evaluación del programa se sustenta en una serie de indicadores. El cálculo de estos indicadores se realiza con información procedente de los registros institucionales como el Sistema de Información para Población Abierta de la Secretaría de Salud, los censos generales de población y vivienda, las estadísticas vitales y las encuestas nacionales de salud y de la dinámica demográfica; así como de proyecciones elaboradas por el Consejo Nacional de Población (CONAPO).

#### **1.4.1 Evaluación del componente de Planificación Familiar**

El indicador **prevalencia de uso de métodos anticonceptivos en mujeres unidas en edad fértil,** expresa el número de mujeres que usan ella o su pareja algún método anticonceptivo por cada 100 mujeres en edad fértil unidas. Fórmula:

PREVALENCIA = <sup>Número</sup> de mujeres que usan un método anticonceptivo × 100Total de muieres en edad fértil unidas

Durante el periodo 1995-2000 este indicador se incrementó aproximadamente un punto porcentual por año. En el año 2000 según

estimaciones del CONAPO, la prevalencia de uso de métodos anticonceptivos alcanzó 70.8% (Gráfica 1.1).

تأمين مامست اللاميل باقتلمتهم

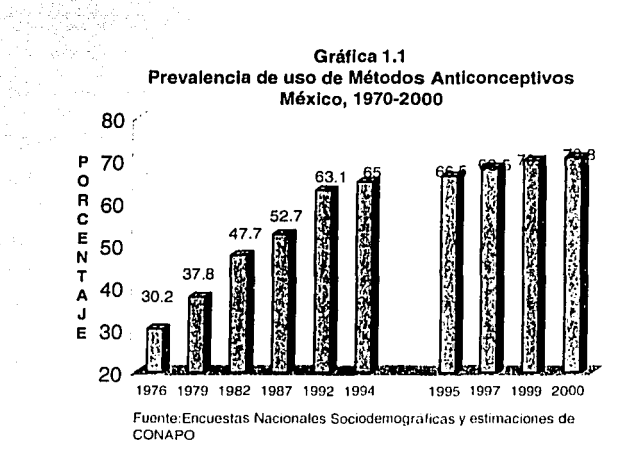

El indicador distribución de usuarios activos de anticonceptivos por tipo de método (DUATIM), indica el número de usuarias de algún método anticonceptivo específico por cada 100 usuarias de cualquier método. Fórmula:

> $DUATIM =$  Número de usuarios del método i  $\times 100$ Total de usuarios de cualquier método

 $donde i = Condon, Invectable, DIU, Quirúrgico, Otros.$ 

En la gráfica 1.2 se puede observar la distribución de las usuarias según el tipo de método en la Secretaría de Salud en el 2000.

TESIS CON<br>FALLA DE ORIGEI

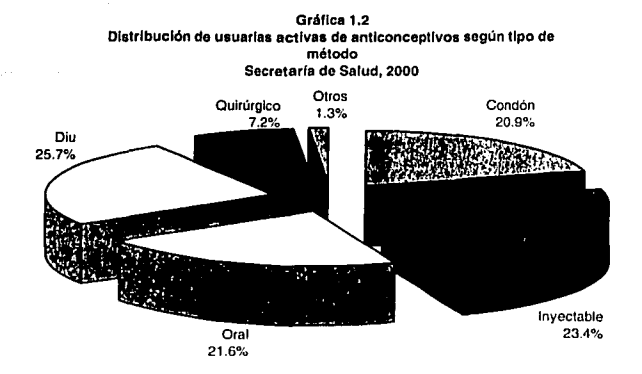

Fuente:SSA J Sistema de información en Salud para población Abierta

La tasa específica de fecundidad (tef) mide el número de hijos que la mujer de edad i tiene en un año. En la práctica i se refiere a un grupo quinquenal de edad. Fórmula: The Barrier

$$
left = \frac{N \ (mero \ de \ hijos \ de \ las \ mujeres \ del \ grupo \ i}{Total \ de \ mujeres \ del \ grupo \ i}
$$

El indicador tasa global de fecundidad (TGF) expresa el número promedio de hijos que una mujer tendría a lo largo de toda su vida reproductiva, de mantenerse constantes las tef por edad. Fórmula:

$$
TGF = 5 \times \sum_{i=1}^{7} tef_i
$$

TESIS CON FALLA DE ORIGEN 24

s e compo é Vie

En México, la TGF descendió de 2.9 en 1994 a 2.4 hijos por mujer en el año 2000 (gráfica 1.3). De continuar esta tendencia, México alcanzará en el año 200S~úna tasa de fecundidad de 2.1 hijos por mujer, que se conoce como la tasa de reeemplazo intergeneracional.

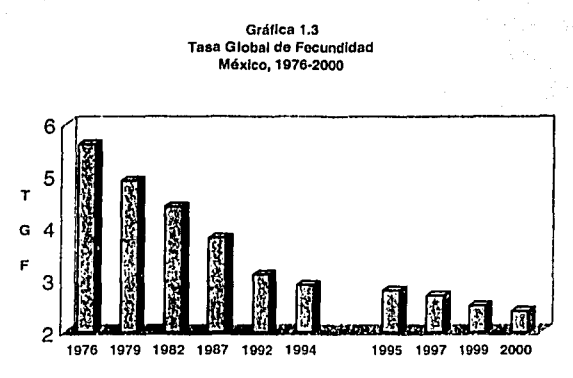

Fuente: Estimaciones del CONAPO

El indicador tasa bruta de natalidad (TBN) expresa el número promedio de nacimientos por cada 1000 habitantes durante un año. Fórmula:

> $T_{\text{B}N}$  = Número de nacimientos ocurridos en un año  $\times$ 1000. Total de habitan tes

De acuerdo con los datos del GONAPO la TBN descendió de 25.6 en 1994 a 21.7 en el año 2000 (Gráfica 1.4)

TESIS CON FALLA DE ORIGEN

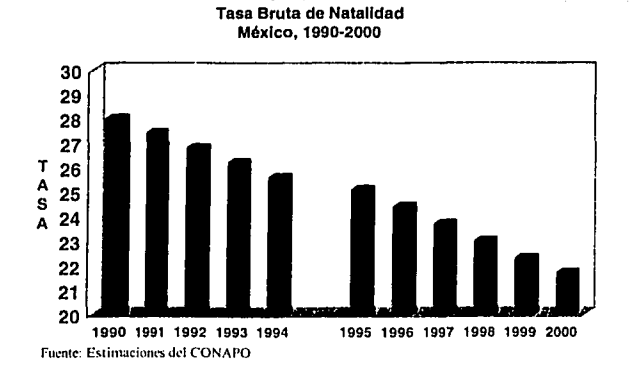

Gráfica 1.4

La tasa de crecimiento natural de la población que expresa la diferencia promedio entre los nacimientos y las defunciones ocurridas durante un año, disminuyó de 2.1% en 1994 a 1.7 en el año 2000 (gráfica 1.5). En el mismo lapso de tiempo, la tasa de crecimiento total de la población, que considera los movimientos migratorios del país, descendió de 1.8% en 1994, a 1.4% en el año 2000. De haberse mantenido el ritmo de crecimiento de la población observado hace 5 lustros, en el año 2000 la población del país hubiera sido de 148 millones de habitantes, en lugar de los casi 100 millones que se estima a esta fecha el CONAPO.

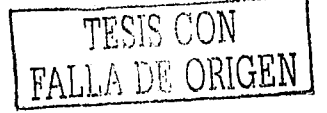

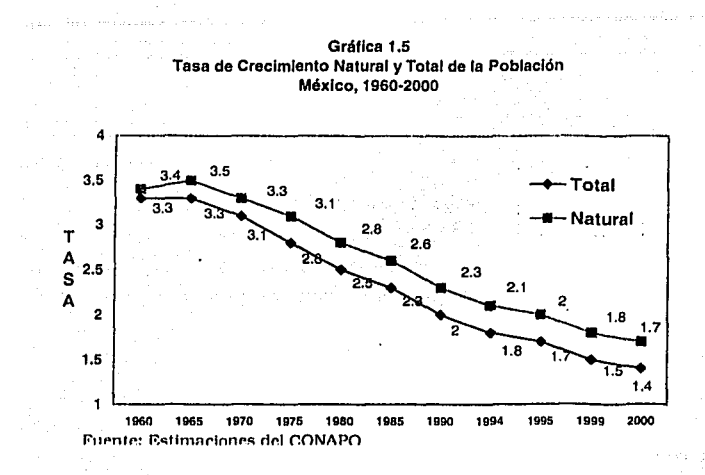

Los adolescentes constituyen un grupo prioritario en materia de salud sexual y reproductiva, particularmente porque su población prácticamente se duplicó en los últimos 30 años. Mientras que en 1970 la población adolescente se estimaba en 11.7 millones, en el año 2000 se incrementó a cerca de 22 millones.

El indicador **prevalencia de uso de métodos anticonceptivos en adolescentes** (PREVAADOL) expresa el número de mujeres adlescentes que usan ella o su pareja algún método anticonceptivo por cada 100 mujeres adolescentes unidas. Fórmula:

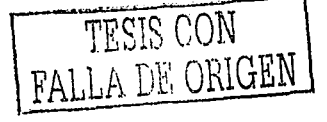

 $PREVAADOL =$  Número de mujeres adolescentes que usan un método anticonceptivo  $\times 100$ .<br>Total de mujeres adolescentes unidas

n.

Como resultado de las acciones y estrategias en salud sexual y reproductiva, el indicador PREVAADOL se incrementó en los últimos años. En 1987 el uso de anticonceptivos entre la población de 15 a 19 años de edad era del 30.2%, incrementándose a 44.9% en 1997. Un incremento similar ocurrió en la población cuyas edades están comprendidas entre los 20 y 24 años (Gráfica 1.6)

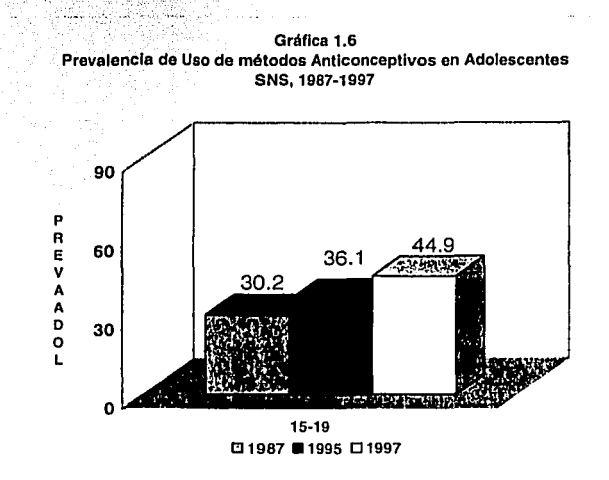

Fuente: Encuestas Nacionales Sociodemográficas

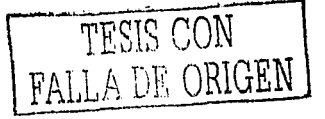

#### **1.4.2 Evaluación del Componente de Salud Perinatal**

Las acciones y estrategias en salud perinatal privilegian el enfoque preventivo, a la búsqueda de un equilibrio adecuado con acciones de intervención terapéutica. Para fomentar y fortalecer la atención prenatal que constituye el eje rector de este componente, se han implementado diversas estrategias, incluyendo campañas multimedia de promoción, instalación de puestos de salud para embarazadas en lugares de gran afluencia pública y gratuidad en la atención del parto para la población abierta que cumpla con un número mínimo de controles prenatales, asistencia a sesiones educativas y el uso del Carnet Perinatal y de la Cartilla Nacional de Salud de la Mujer.

El indicador **promedio de consultas prenatales por embarazada (PCP),** expresa el número de consultas que cada mujer tuvo relacionadas con su embarazo. Formula:

> $PCP = Total$  *de consultas para la revisión del embarazo Total de embarazadas*

En el Sistema Nacional de Salud el PCP se ha incrementado paulatinamente en los últimos años (Gráfica 1. 7), estimándose que hacia finales del año 2000 será ligeramente superior a 4. Si bien el aspecto numérico es importante, el énfasis alrededor de este indicador se da al elemento calidad del control prenatal, a la búsqueda intencionada de

signos y slntomas que permiten detectar en forma oportuna los embarazos de riesgo.

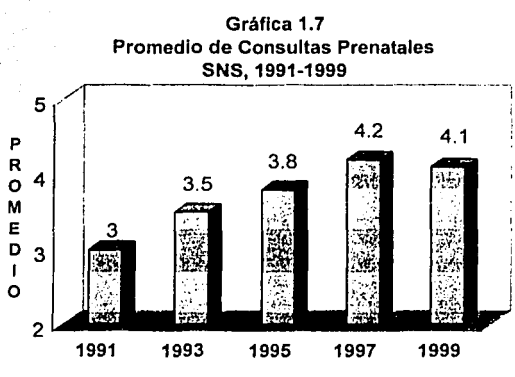

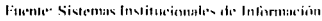

El porcentaje de Nacidos Vivos atendidos en hospitales públicos indica cuantos de cada 100 nacidos vivos fueron atendidos en algún hospital del gobierno. Fórmula:

> *PNVHP* = *Nacidos Vivos atendidos en Hospitales de gobierno* × 100 *Total de Nacidos Vivos Registrados*

El indicador tasa de mortalidad materna **(TMM),** expresa el número de mujeres que fallecen por complicaciones del embarazo, parto o puerperio o bien por complicación de alguna enfermedad previa a la gestación, por cada 10 mil nacidos vivos registrados durante un año. Fórmula:

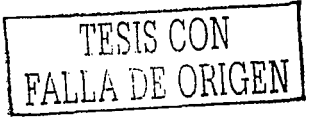
$T_{M M}$  =  $T_{\text{o}}$  *Total de defunciones relacionadas con el embarazo*  $\times 10,000$ *Total de Nacidos Vivos Registrados* 

Este indicador ha tenido una tendencia descendente en la últimas décadas. Sin embargo, debido en parte a la reducción del subregistro de las defunciones maternas, el impacto de las acciones y estrategias emprendidas aún no es apreciable (Gráfica 1.8).

Gráfica 1.8

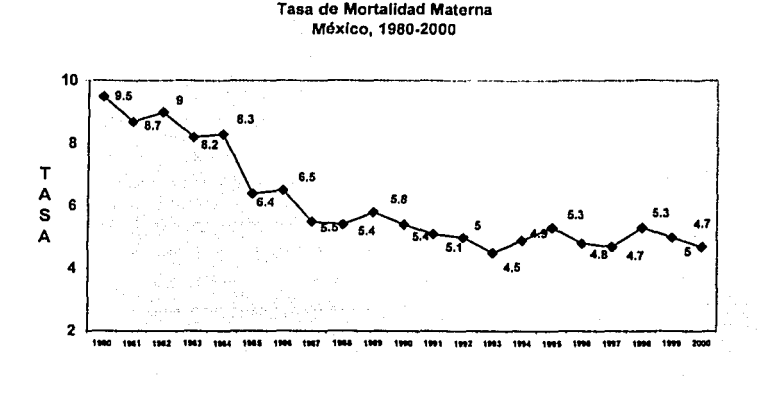

l~ucnh?:INEC11/SSA1 **Mnr1:11irlnil l'>R0-199R** 

El indicador **Porcentaje de Muertes Maternas en Hogares,** indica cuantas de cada 100 muertes maternas ocurren en el hogar de la mujer.

TES1S CON FALLA DE ORIGEN

Fórmula:

*MMH* = *Total de defunciones que ocurren en el hogar relacionadas con el embarazo* × 100 *Total de Muertes Maternas* 

El indicador **Mortalidad Materna en no derechohabientes,** expresa cuantas de cada 100 mujeres que fallecieron por cuestiones relacionadas con su embarazo no tienen ninguna asistencia médica por parte de alguna institución del Sector Salud. Fórmula:

*Total de defunciones relacionadas con el embarazo de mujeres no derechohabientes*  $\times 100$ *Total de Muertes Maternas* 

El indicador **tasa de mortalidad hebdomadal (TMH),** expresa el número de defunciones en menores de 7 días de vida, por cada 1000 nacidos vivos registrados. Fórmula:

> $TMH =$  *Total de defunciones en menores de 7 dias de vida*  $\times 1000$ *Total de Nacidos Vivos Registrados*

En México, la TMH se ha reducido de 8.2 a 7.2 en el periodo de 1992 a 1998, lo que representa un descenso de 12.2% (Gráfica 1.9).

----------------- ~-·-

TESIS CON FALLA DE ORIGEN

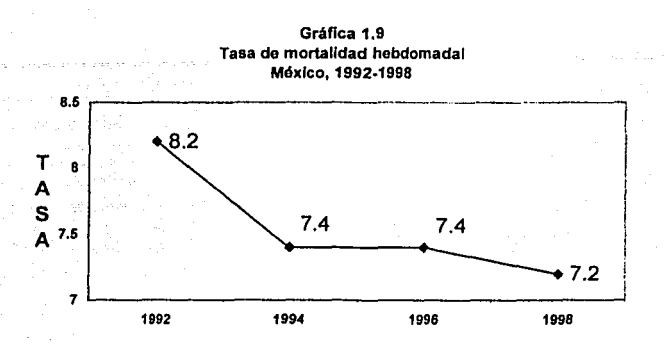

Fuente: INEGI / SSA / Mortalidad 1980-1998

**La esperanza de vida al nacer (EV<sup>0</sup> )** expresa el número de años en promedio que vivirá un recién nacido desde su nacimiento hasta su muerte. La fórmula para su cálculo es la siguiente:

> $EV =$  <sup>Total</sup> de años vividos por una generación <sup>0</sup>*El total de la generación*

**La demanda insatisfecha (DI)** se refiere a mujeres unidas en edad fértil que están expuestas a embarazarse y que no usan métodos anticonceptivos, a pesar de querer limitar o espaciar su descendencia. La fórmula de cálculo es:

TESIS CON FALLA DE ORIGEN

 $DI = \cdots$ *Número de mujeres en edad fénil unidas que están* ex p *11estas a embarazarse y que no* 11sw1 *métod\_os C.''!t!COf1\_cep!\_i1J.°.S...'!\_\_/Jes\_'!l"\_d\_e\_q\_11erer* '.in!!~ar *o e.ipaciar* su *descendencia X* 100 *Total de m1¡jeresenedad fértil unidas* 

### **1.4.3 Evaluación del Componente de Salud de la Mujer**

El cáncer cérvico uterino constituye la primera causa de mortalidad por neoplasias malignas en la población de mujeres de 25 años y más. Las acciones de prevención y control del cáncer cérvico uterino se reorientaron en el sector salud a partir de 1997, con una nueva normatividad oficial y estrategias innovadoras.

El indicador **tasa de mortalidad por cáncer cérvico uterino (TMCACU),** expresa el número de defunciones debidas a este cáncer por cada 100 mil mujeres de 25 años y más. Fórmula:

> *TMCACU* =  $\frac{Total\ de\ definciones\ por\ cáncer\ c\'ervico uterino \times 100,000}$ *Total de M1ljeres de* 25 *años y mas*

La TMCACU ha disminuido en los últimos años como se muestra en la Gráfica 1.10. Para el año 2000 se estima que este indicador será de 19.3, es decir 13.1% menos que el valor registrado en 1994.

TESISCO~V FALLA *DE* ORIGEN 34

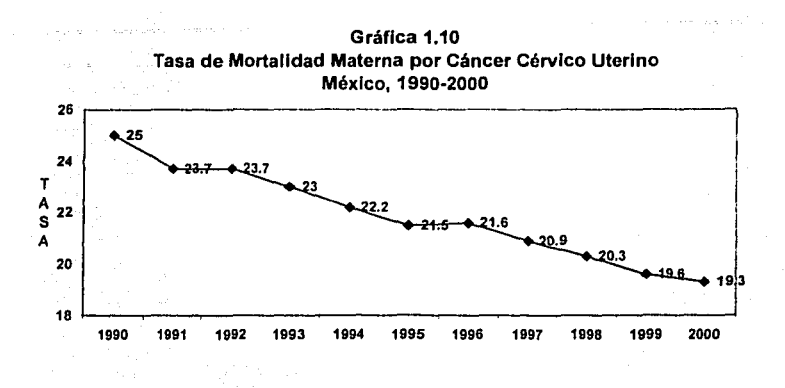

Pitente: INFGI / SSA / Mortalidad 1980-1998

El cáncer mamario es la segunda causa de muerte por neoplasias malignas entre la población de 25 años y más. Los factores de riesgo, etiología y distribución geográfica de su prevalencia son totalmente diferentes al del cáncer cérvico uterino, por lo que su prevención y control requiere de acciones y estrategias también diferentes.

El indicador tasa de mortalidad por cáncer mamario (TMCAMA), expresa el número de defunciones debidas a este cáncer por cada 100 mil mujeres de 25 años y más. Fórmula:

> $TMCAMA = Total$  *de defunciones por cáncer de mama*  $\times 100,000$ *Tola/ de M1¡jeres de* 25 *mios y mas*

TESIS CON FALLA DE ORIGEN

Los datos indican que el TMCAMA tiene una tendencia hacia la alza, sin embargo se puede observar que en los últimos años el ritmo de crecimiento ha bajado (Gráfica 1.11).

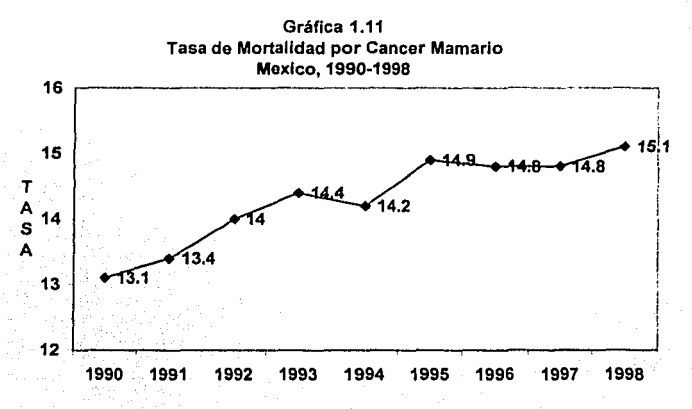

Fitente:INEGL/SSA / Mortalidad 1980-1998

TESIS CON LLA DE ORIGEN  $FA$ 

# **Capítulo 11 El Análisis de Factores**

an a tha ann an 1970.<br>Tha an t-ainm an an t-ainm an t-ainm a gu an an t-ainm an t-ainm ann an t-ainm an t-ainm an 1970. Tha a t-ainm

La técnica estadística del análisis factorial permite analizar relaciones complejas y multidimensionales. En un modelo, al incrementar el número de variables también aumenta la posibilidad de que las variables no estén correlacionadas y no sean representativas en algunos conceptos. El análisis factorial se puede usar para examinar las relaciones de un amplio número de variables y determinar si la información puede ser condensada en una serie de factores más pequeños en número.

 $\sim 10^7$ 

 $37<sup>2</sup>$ 

# **11.1 ¿Qué es el análisis factorial?**

El análisis factorial aborda el problema de cómo analizar la estructura de las interrelaciones (correlaciones) entre un gran número de variables, con base en una serie de dimensiones subyacentes comunes, conocidas como **factores.** En otras palabras, el análisis factorial es una técnica en la cual se consideran todas las variables simultáneamente, cada una relacionada con todas las demás y formandose los factores como combinaciones lineales de dichas variables. Por lo que se puede considerar cada factor como una variable dependiente que es función del conjunto de variables observadas.

El objetivo del análisis de factores es encontrar una manera de resumir la información contenida en una serie de variables originales, medibles de manera exacta y directa, en una serie más pequeña de variables (factores) con una mínima pérdida de información. De acuerdo a la estructura de las relaciones entre las variables pueden identificarse dos tipos de análisis factorial:

- **Análisis Factorial R:** Este tipo de análisis se hace en una serie de variables observables, con el fin de identificar las dimensiones que no son fácilmente observadas.
- 
- **Análisis Factorial Q:** Se aplica a la matriz de correlación de los casos individuales basada en sus características, es decir , es un método para combinar o condensar grandes grupos de 38

personas. Este análisis no se usa con mucha frecuencia, en su lugar se utiliza el análisis de conglomerados el cual permite también agrupar individuos o unidades de análisis.

### II.1.1 Reducción de Datos

El análisis factorial también se utiliza para identificar las variables suplentes de una serie grande de variables ó crear una serie de variables completamente nueva, mucho más pequeña en número, para reemplazar parcial o completamente la serie original en análisis posteriores con el propósito de retener la naturaleza y el carácter de las variables originales. El resumen de datos hace que las estimaciones de los factores y las contribuciones de cada una de las variables a los factores (denominadas cargas de los factores) constituvan todo lo que se necesita para el análisis. Además el análisis factorial proporciona una comprensión clara de cuales de las variables podrían actuar juntas y cuántas variables realmente se puede esperar que tengan un impacto en el análisis.

#### II.1.2 Bosquejo del modelo

Según Chatfield(1980), las ideas básicas del modelo surgieron de los esfuerzos de los psicólogos quienes intentaron entender la inteligencia de los individuos, ya que por lo general las pruebas de inteligencia contienen una gran variedad de preguntas las cuales intentan medir en

cierta forma la habilidad que tienen las personas en dibujo, memoria, matemáticas, habilidad verbal, etc.

Kim y Muller (1976), mencionan que el análisis de factores se basa en la hipótesis fundamental de que algunos factores no observables, los cuales son menores en número respecto a las variables observables son responsables de la covariación que existe entre las variables observadas. Su hipótesis la explican utilizando el siguiente diagrama:

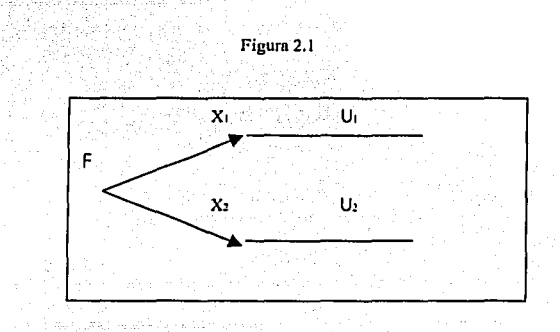

Según ellos, el diagrama implica que X<sub>1</sub> y X<sub>2</sub> son una suma ponderada de F, U<sub>1.</sub> y U<sub>2</sub> respectivamente y debido a que X<sub>1</sub> y X<sub>2</sub> tienen a F en común, Fes conocida como "factor común". De la misma manera ya que U<sub>1</sub> y U<sub>2</sub> son únicas para cada variable observada se les conoce como factores únicos. Algebráicamente, el diagrama implica dos ecuaciones:

> $X_1 = b_1 F + d_1 U_1$  $X_2 = b_2 F + d_2 U_2$

> > **TIATT**

TESIS CON

A DE ODICEM

Ya que en el diagrama no existe ninguna flecha que comunique a F con  $U_1$ , entonces no existe covariación entre F y U<sub>1</sub>, al igual que entre F y U2 o entre U1 y U2. esto es:

 $cov(F, U_1) = cov(F, U_2) = cov(U_1, U_2) = 0$ 

Un ejemplo específico que puede ayudar a comprender más la idea del modelo es el siguiente: supóngase que existen tres variables F, U1 y U2 con B casos cada una como lo establece la siguiente tabla:

| Casos | <b>Variables Fuente</b> |     |     |         | $X_1 = 0.8$ F +0.6 U1 $X_2 = 0.6$ F + 0.8 U2 |
|-------|-------------------------|-----|-----|---------|----------------------------------------------|
|       | F                       | U1  | U2  |         |                                              |
|       |                         |     |     | .4      | .4                                           |
| 2     |                         |     |     | ැ1.4    | $-0.2$                                       |
| з     |                         |     |     | $= 0.2$ | 1.4                                          |
| 4     |                         | - 1 | - 1 | 0.2     | $-0.2$                                       |
| 5     |                         |     |     | $-0.2$  | 0.2                                          |
| 6     |                         |     | -1  | ం.2     | $-1.4$                                       |
|       | -1                      | - 1 |     | $-1.4$  | 0.2                                          |
| 8     |                         | -1  | - 1 | $-1.4$  | $-1.4$                                       |

TABLA 2.1

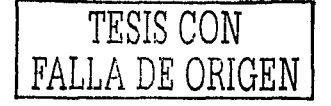

En la tabla se observa que cada una de las variables fuente tienen solo dos posibles valores, 1 ó -1 y no están correlacionadas. Supóngase que; el problema que se presenta es crear variables con base en estos datos y en ciertas reglas que son: crear X<sub>1</sub> combinando F y U<sub>1</sub> con pesos 0.8 y 0.6 respectivamente, de forma similar crear X<sub>2</sub> combinando F y U<sub>2</sub> con pesos 0.6 y 0.8. Dichas reglas las podemos resumir en las siguientes ecuaciones:

> $X_1 = 0.8$  F + 0.6 U<sub>1</sub>  $X_2 = 0.6$  F + 0.8 U<sub>2</sub>

La figura 2, muestra el diagrama resultante:

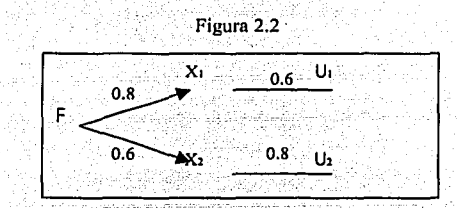

El diagrama contiene más información que las ecuaciones, ya que la ausencia de conexiones directas entre las variables fuente, indica que no están correlacionadas, y para incluir dicha información, las siguientes condiciones deben incorporarse a las ecuaciones:

$$
Cov(F, U_j) = Cov[U_j, U_j] = 0 \quad para todo \quad i \neq j
$$

:, :~.' .:. :.' ~-

TESIS CON FALLA DE ORIGEN

Las variables creadas, se observan en las últimas columnas de la tabla 1.

### **11.2 Conceptos fundamentales del Análisis Factorial**

Estudiando las características básicas de las combinaciones lineales, se pueden entender los fundamentos matemáticos del Análisis de Factores. Como se vió anteriormente, se puede expresar  $X_1$  como combinación lineal de F y U<sub>1</sub>, y X<sub>2</sub> como combinación de F y U<sub>2</sub>. Es decir:

$$
X_1 = b_1 F + d_1 U_1
$$
 (1)  

$$
X_2 = b_2 F + d_2 U_2
$$
 (2)

Para una variable  $X_1$  la cual es una combinación lineal de dos variables la varianza está dada por la suma de:

- El cuadrado del peso asociado a F en la combinación lineal multiplicado por la varianza de F
- El cuadrado del peso asociado a U<sub>1</sub> en la combinación lineal multiplicado por la varianza de U1
- 2 veces la covarianza de F y U1 multiplicada por sus pesos respectivos. Es decir:

TESIS CON DE ORIGEN

Utilizando el supuesto de que las variables F y U1 son no correlacionadas, es decir que Cov( $F, U_1$ ) = 0 se obtiene la siguiente simplificación de la ecuación (8).

Que indica que la varianza de X<sub>1</sub> se descompone en dos partes, un componente determinado por el factor común F y otro por el factor único U<sub>1</sub>. Si además se supone que las variables son estandarizadas, entonces la descomposición es todavía más simple ya que:

*Var* 
$$
(U_1) = Var (F) = 1
$$

Por lo tanto

$$
Var(X_1) = b_1^2 + d_1^2 \dots (10)
$$

En el ejemplo específico de la tabla 1, se observa que efectivamente  $Var(F) = Var(U_1) = 1$  y Cov(F,U<sub>1</sub>) = 0 y consecuentemente

$$
Var(X_1) = b_1^2 + d_1^2 = (0.8)^2 + (0.6)^2 = 0.64 + 0.36 = 1
$$

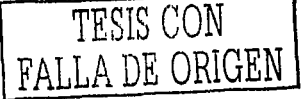

Es decir la proporción de la varianza para Xi determinada por el factor común es 0.64 mientras que la proporción que está determinada por el factor único es 0.36.

Por otro lado, la covarianza entre F y X<sub>1</sub> está dada por:

$$
Cov \quad (F, X_1) = E [(F - F)(X_1 - X_1)]
$$

De tal manera que si las variables son estandarizadas, entonces la media de F y de X<sub>1</sub> son cero por lo que:

$$
Cov \ (F, X_1) = E[FX_1]
$$

$$
Cov \ [F, X_1] = E[F[b_1F + a_1U_1]]
$$

$$
Cov \left(F, X_1\right) = b_1 E\left[F^2\right] + d_1 E\left[FU_1\right]
$$

De nuevo como  $E(F) = E(U) = 0$  entonces:

La ecuación (11) es una fórmula general para cuando una variable es combinación lineal de dos variables estandarizadas. La interpretación de dicha ecuación es que la covarianza entre el factor común y una variable observable está dada por la suma de:

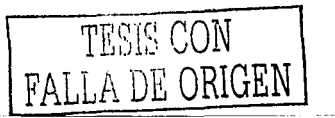

- + La varianza del factor multiplicada por el peso que tiene en la combinación y
- + El producto del peso del factor específico y la covarianza entre el factor específico y el factor común.

Cuando las variables F y U<sub>1</sub> son independientes una de la otra, la ecuación {11) se simplifica como:

Cov {F, x1*)=* b1 Var(F)························(12)

Y como F es estandarizada, Var{F)= 1 por lo que dicha covarianza se reduce a:

 $Cov(F, X_1) = b_1 \cdots (13)$ 

Además como  $E(X_1) = E(F) = 1$ , tenemos entonces que:

Cov lF. x <sup>1</sup>*)=* <sup>b</sup> <sup>1</sup>= PFx 1 ........................ (14)

donde:

 $p_{\texttt{FX1}}$ : representa el coeficiente de correlación entre F y X<sub>1</sub> <sup>1</sup>

<sup>1</sup> Recordar que el coeficiente de correlación  $\rho_{\rm w}$ se define como Cov $(x,y)/Var(x)*Var(y)$ 

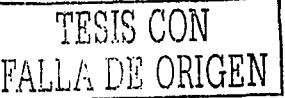

Es decir que la correlación entre F y X<sub>1</sub> es igual a su covarianza, que a su vez es igual al peso que tiene la variable F en la combinación lineal. De igual forma se puede ver que para X<sub>2</sub> se tiene que:

Cov 
$$
(F, X_2) = b_2 = \rho_{FX_2}
$$

 $\mathcal{L}_{\text{max}} \in \mathbb{R}_{\text{max}}^{n \times n}$ 

2010年10月10日

Siguiendo el mismo razonamiento y procedimiento se comprueba que:

$$
Cov(X_1, U_1) = d_1 = \rho_{X_1U_1}
$$

En resumen, se puede ver que los coeficientes de la combinación lineal en el análisis de factores, proveen de mucha información ya que representan las correlaciones entre las variables observables y los factores y además sus cuadrados representan la proporción de la varianza de X1 y X2 que es explicada por el factor común y el factor único.

También es posible obtener la covarianza entre X<sub>1</sub> y X<sub>2</sub> como sigue:

$$
Cov(X_1, X_2) = E[(X_1 - X_1 | X_2 - X_2)]
$$
  
\n
$$
= E[(A_1F + A_1U_1 | A_2F + A_2U_2)]
$$
  
\n
$$
= E[A_1B_2F^2 + B_2A_1FU_1 + A_1A_2FU_2 + A_1A_2U_1U_2]
$$
  
\n
$$
= A_1B_2E[F^2] + B_2A_1E[FU_1] + A_1A_2E[FU_2] + A_1A_2E[U_1U_2]
$$
  
\n
$$
= A_1B_2Va(F) + B_2A_1Cov(F,U_1) + A_1A_2Cov(F,U_2) + A_1A_2Cov(U_1,U_2) \cdots (15)
$$

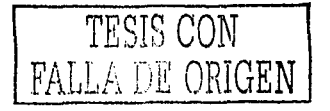

La ecuación (15) presenta una fórmula general, la cual, es posible simplificar usando el supuesto de independencia entre F y U<sub>1</sub>, F y U<sub>2</sub> y U1 y U2.

$$
Cov (X_1, X_2) = b_1 b_2 Var(F) \dots (16)
$$

Recordando que F es estandarizada y Var(X1) = Var(X2) = Var(F) = 1 se tiene:

$$
Cov (X_1, X_2) = b_1 b_2 = \rho_{X_1 X_2} = \beta_1 \beta_2 \dots (17)
$$

Es decir, la covarianza entre las dos variables  $X_1$  y  $X_2$  que comparten un factor común es equivalente al producto de los coeficientes del factor común en la combinación lineal. Cuando todas las variables están estandarizadas, la correlación entre dos variables que comparten un factor común está dado por el producto de los coeficientes de regresión estandarizados  $\beta_1$  y  $\beta_2$  o bien por el producto de la correlación entre las variables observadas y el factor común.

**Un factor común con muchas variables:** Los resultados obtenidos en la figura 1 se pueden extender a un caso donde hay más variables observadas como lo muestra la figura 4 y que se refiere al modelo factorial con m variables observadas y un solo factor común.

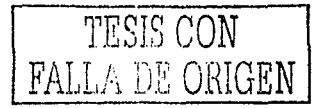

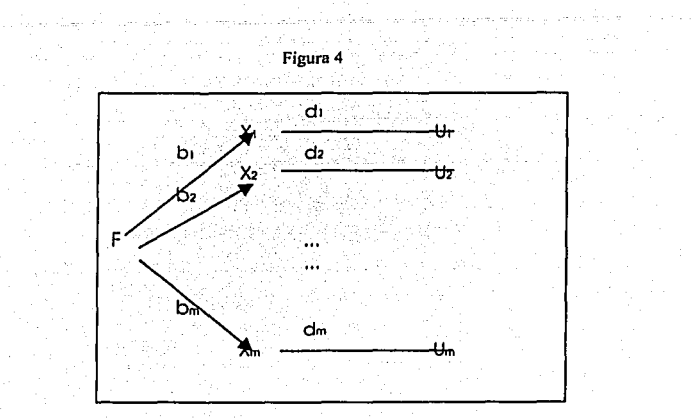

La figura también indica que Cov(F, .Ui)=O y Cov( Ui, UJ)=O además que las combinaciones lineales involucradas son:

> $X_1 = D_1F + d_1U_1$  $X_2 = b_2F + d_2U_2$  $X_m = b_m F + d_m U_m$

Entonces, puede decirse que si en el modelo anterior se consideran m+1 variables fuente (F, U<sub>1</sub>, U<sub>2</sub>, ..., U<sub>m</sub>) las cuales son ortogonales al resto de las variables, y las m variables  $X<sub>1</sub>$  son creadas por medio de operaciones lineales y dado, que se asume conocer el modelo factorial a priori, no hay problema para identificar las cargas factoriales b1, b2, ... , bm. Las correlaciones entre el factor común y las variables también

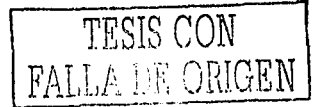

son equivalentes a b1, b2, ..., bm ya que se supone que las variables son estandarizadas, es decir que  $Var(F) = Var(U_i) = 1$ , y debido a la ortogonalidad de las variables, Cov(F, U<sub>1</sub>)=0 y Cov(U<sub>1</sub>, U<sub>1</sub>)= 0. Las correlaciones resultantes entre las variables observadas son  $r_{12} = b_1b_2$ ,  $r_{13} = b_1b_3, \ldots, r_{1m} = b_1b_m,$  etc.

Para describir completo el modelo de factores con un solo factor común, se deben introducir dos conceptos adicionales:

- 1. La complejidad factorial de una variable: Se refiere al número de factores que tienen una carga factorial significativa en una variable dada. En los ejemplos anteriores, cada carga de la variable está solo en un factor común, por lo cual la complejidad factorial es uno.
- 2. El hecho de que un factor común acumule la totalidad de la estructura de la covarianza no dice nada sobre el grado en el que las variables observadas son determinadas por el factor común. Por consiguiente, es útil tener un índice que indique el grado de tal determinación. Para este propósito, se utiliza por lo general la proporción de la variación explicada por el factor común;

*Lb?/* '/m ..................... (18)

TESIS CON A DE CRIGEN.

Donde m representa el número de variables observadas. El índice de la ecuación (18) mide la proporción de la varianza explicada por las variables observadas con un solo factor.

**Dos factores comunes "caso ortogonal"** En este caso, se tiene una situación en la cual la covarianza de las variables observadas se acumula en dos factores comunes los cuales son no correlacionados y además se considera una situación en la que se tienen varias variables que son no correlacionadas con el resto.

Por ejemplo, supóngase que se tienen cinco variables X<sub>1</sub> creadas mediante la combinación lineal de los factores comunes  $(F_1, F_2)$  y de los factores únicos ( $U_1, ..., U_5$ ). Para explicar este modelo, se utilizan los subíndices de los coeficientes o cargas factoriales para especificar los diferentes factores, además de las variables involucradas. La figura 5 muestra el diagrama que indica las combinaciones lineales y los supuestos:

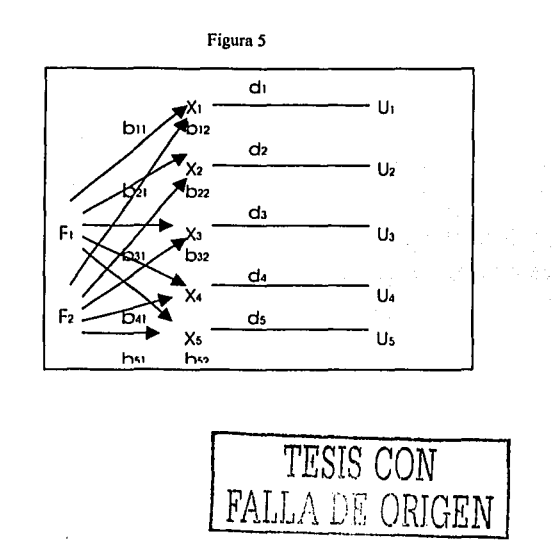

Donde las combinaciones lineales son:

$$
X_1 = b_{11}F_1 + b_{12}F_2 + d_1U_1
$$
  
\n
$$
X_2 = b_{21}F_1 + b_{22}F_2 + d_2U_2
$$
  
\n
$$
X_3 = b_{31}F_1 + b_{32}F_2 + d_3U_3
$$
  
\n
$$
X_4 = b_{41}F_1 + b_{42}F_2 + d_4U_4
$$
  
\n
$$
X_5 = b_{51}F_1 + b_{52}F_2 + d_5U_5
$$

Con los supuestos:

# $Cov(F_1, F_2) = Cov(F_1, F_1) = Cov(U_1, U_1) = 0$

Por definición, los factores F1 y F2 son factores comunes ya que son compartidos por dos o más variables, mientras que U<sub>1</sub>, U<sub>2</sub>, U<sub>3</sub>, U<sub>4</sub> y U<sub>5</sub> son factores únicos. Cuando los coeficientes bij de las combinaciones lineales se asocian con los factores comunes se forma una matriz rectangular la cual es conocida como "Matriz Estructura".

La matriz estructura contiene los coeficientes de la correlación entre los factores y las variables observadas {las cargas factoriales). El hecho de que la correlación entre un factor común (F¡) y una variable  $(X<sub>i</sub>)$  sea equivalente al coeficiente de la combinación lineal (b<sub>ij</sub>) se obtiene basándose en las fórmulas (11) a (14) de la sección 11.2.

Así, la descomposición de la varianza de X; será:

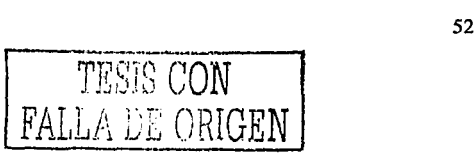

$$
Var(X_i) = b_{i1}^2 + b_{i2}^2 + d_i^2 \dots (19)
$$

A la proporción de la varianza de una variable observada (X1) que es explicada por los factores comunes, generalmente se le llama **comuna/idad** de la variable y se denota como sigue:

$$
h_i^2 = b_{i1}^2 + b_{i2}^2 \cdots \cdots \cdots \cdots \cdots \cdots (20)
$$

Y la covarianza que hay entre dos variables observadas cualesquiera (i y j) está dada por:

$$
r_{ij} = b_{i1}b_{j1} + b_{i2}b_{j2} \cdots \cdots \cdots \cdots \cdots (21)
$$

La Figura 6 que se muestra a continuación presenta un ejemplo específico de un modelo con dos factores:

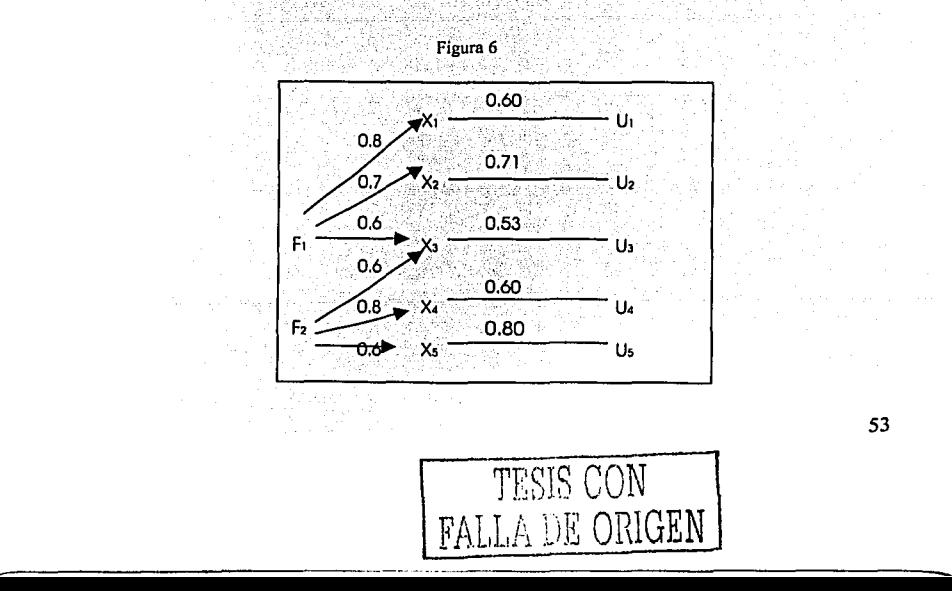

La estructura del modelo es muy simple ya que todas las variables excepto X<sub>3</sub> tienen una complejidad factorial de uno. En la tabla 2 se muestra la matriz estructura del factor

| <b>Variables</b>       | Factor<br>común |                | Comunalidad   Componente | Unico |
|------------------------|-----------------|----------------|--------------------------|-------|
|                        | F1              | F <sub>2</sub> |                          |       |
| X <sub>1</sub>         | 0.8             |                | 0.64                     | 0.36  |
| $\overline{X2}$        | 0.7             |                | 0.49                     | 0.51  |
| $\overline{\text{X3}}$ | 0.6             | 0.6            | 0.72                     | 0.28  |
| $\overline{X4}$        |                 | 0.8            | 0.64                     | 0.36  |
| $\overline{\text{X5}}$ |                 | 0.6            | 0.36                     | 0.64  |

Tabla 2.2. Matriz Estructura

La tabla 3 muestra la matriz de correlación correspondiente, es importante notar que algunas de las correlaciones tienen valor cero debido a que no comparten un factor común.

Tabla 2.3

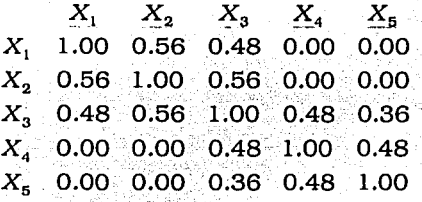

**Más de dos factores comunes; "caso ortogonal":** Este caso es muy similar al caso anterior, la situación es que ahora la covarianza de las variables se acumula en n factores comunes, los cuales son no correlacionados.

Ahora. se crean m variables (Xi) como resultado de la combinación lineal de los n factores que pueden usarse como variables fuente de la nueva variable y hay otra variable fuente que es específica para cada una de las variables creadas, luego entonces las combinaciones lineales y los supuestos que se tienen son los siguientes:

Combinaciones lineales:

$$
X_1 = b_{11}F_1 + b_{12}F_2 + \dots + b_{1n}F_n + d_1U_1
$$
  
\n
$$
X_2 = b_{21}F_1 + b_{22}F_2 + \dots + b_{2n}F_n + d_2U_2
$$
  
\n
$$
\dots
$$
  
\n
$$
X_m = b_{m1}F_1 + b_{m2}F_2 + \dots + b_{mn}F_n + d_mU_m
$$

Y los supuestos son:

-------------------·------

$$
Cov(F_1, F_2) = Cov(F_1, F_1) = Cov(U_1, U_1) = 0
$$
  
para todo  $1 \neq j$ 

Cabe mencionar que el número de factores comunes nunca excederá al número de variables creadas es decir n≤m. El procedimiento

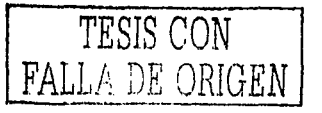

utilizado para el caso anterior es aplicable también para el caso de n factores, siempre y cuando se consideren los supuestos y las combinaciones lineales de donde se obtienen las matrices correspondientes.

# **11.3 Número de Factores Comunes**

En la práctica, se busca que el número de factores sea mucho menor que el número de variables, por lo que es necesario determinar el número de factores que se deben incluir en el análisis. Realmente no existe una fórmula específica, pero se han sugerido algunos criterios para determinar tal número.

- 1. Criterio de Raíz Latente: Este criterio se basa en la idea de que cualquier factor individual debería justificar la varianza de por lo menos una única variable, por lo que solo se consideran los factores que tienen raíces latentes o eigenvalores mayores que 1; ya que explican al menos una variable. Este criterio es sugerido en la mayoría de los textos.
- 2. Criterio a priori: Este criterio se aplica cuando ya se tiene determinado por alguna razón el número de factores a extraer, esto es , cuando se quiere repetir algún modelo ya aplicado, cuando se desean probar hipótesis sobre los factores o por la necesidad de resumir los datos.

3. Criterio del porcentaje de varianza: Este criterio utiliza el porcentaje de varianza acumulada por los factores que integran el modelo. Primero se ordena la varianza aportada por cada factor en orden descendente, así el primero será el factor que aporte la mayor varianza y el que aporte la menor será el último. De esta manera se puede establecer un número límite de factores.

Este límite es establecido por el investigador, de acuerdo al porcentaje de varianza que se desea recuperar. En ciencias exactas se intenta recuperar hasta el 95% de la varianza acumulada, pero en otras ramas como las ciencias sociales donde la información no es muy precisa, se puede considerar adecuado hasta un 60% de la varianza acumulada como solución satisfactoria, este criterio tiene la desventaja de que la selección del número de factores es totalmente subjetivo y no se basa en fundamento matemático alguno.

4. Criterio de contraste de caída: Este criterio se basa en un gráfico donde uno de los ejes es representado por la varianza que aporta cada factor y el otro el número de factores. Se observa que hay un punto donde la línea desciende precipitadamente hasta volverse casi horizontal, el punto donde cae se considera el punto de corte, éste determina el número de factores ideal ya que a partir de ese punto, la varianza aportada por el siguiente factor es mínima.

En la figura 3, se presenta un caso de 22 factores y muestra que en este caso el punto de corte es en el número 3, ya que a partir de ahí, la varianza apOrtada es mínima.

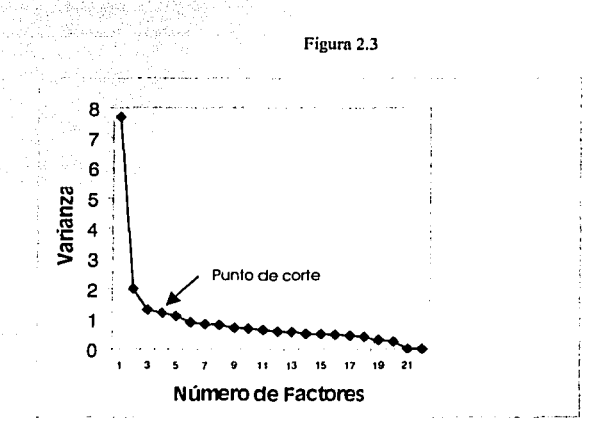

Algunos autores sugieren combinar algunos de los criterios anteriores

### **11.4 Métodos para Extraer Factores Iniciales**

El objetivo principal al extraer factores es determinar un número mínimo, los cuales puedan producir una correlación satisfactoria entre las variables observadas. Suponiendo que los datos son generados por causalidad y que no hay errores de medición o muestrales, podemos decir que hay una correspondencia exacta entre el número mínimo de factores obtenidos en una matriz de correlación y el rango de la matriz ajustada. Para comprender mejor las técnicas de extraer factores son necesarias las siguientes definiciones:

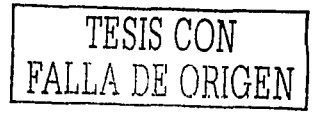

**Varianza común:** Es aquella varianza en una variable que se comparte con todas las otras variables en el análisis. **Varianza específica:** Es la asociada solamente a una variable específica.

**Varianza de error:** Esta se debe a la poca fiabilidad en la recolección de los datos.

Principalmente existen tres tipos de soluciones que se aplican al modelo de Análisis de Factores:

- 1. Método de Componentes Principales (Johnston, 1972)
- 2. Método de Máxima Verosimilitud (Lawey y Maxwell 1971)
- 3. Método de Mínimos Cuadrados, con sus variantes que incluyen la factorización del eje principal con iteraciones en las comunalidades (Thompson 1933)

### **11.4.1 Método de Componentes Principales**

En este método se estiman los factores a partir de las combinaciones lineales entre las variables originales. Es la técnica más usada en la extracción de factores debido a que se obtiene un conjunto de factores ortogonales, por lo que son completamente independientes entre sí. En este método, el primer factor es aquel en el que los datos se hallan

más dispersos, es decir es aquel que explica la mayor variación existente en los datos. El segundo es ortogonal al primero y se elige de modo que explique la máxima cantidad posible de variación restante. Así sucesivamente se sigue hasta recuperar la cantidad total de variación de los datos.

Este análisis es conveniente cuando el interés primordial se centra en la predicción o en determinar el mínimo número de factores necesarios para justificar la porción máxima de la varianza representada en la serie de variables originales y cuando el conocimiento previo sugiere que la varianza específica y la de error representan una proporción relativamente pequeña de la varianza total. Otra ventaja es que existe una solución única.

### **11.4.1.1 Teoría de los Componentes Principales**

Supóngase que se tiene una matriz **X** de n observaciones con k variables, esto es:

$$
\mathbf{X} = \begin{bmatrix} x_{11} & \cdots & x_{k1} \\ \vdots & \ddots & \vdots \\ x_{1n} & \cdots & x_{kn} \end{bmatrix}
$$

La naturaleza de los Componentes Principales es el preguntarse cuantas dimensiones o que cantidad de independencia hay realmente en las k variables. Explícitamente , se transforma **X** en un nuevo conjunto de variables que son no correlacionadas por pares y de las 60

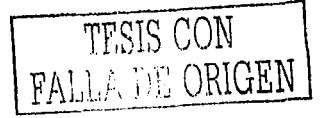

cuales la primera tendrá la varianza máxima posible, la segunda la varianza máxima posible entre las no correlacionadas y la primera y así sucesivamente. Es decir:

$$
\mathbf{z}_{1t} = a_{11}x_{1t} + a_{21}x_{2t} + \dots + a_{k1}x_{k1} \quad t = 1,..,n
$$

representa la primera nueva variable, la cuál al expresarla en forma matricial queda como

$$
\mathbf{z}_{1} = \mathbf{X} \mathbf{a}_{1}
$$

la suma de los cuadrados de z1 es:

$$
\mathbf{z}_1'\mathbf{z}_1 = \mathbf{a}_1'\mathbf{X}'\mathbf{X}\mathbf{a}_1
$$

El problema es maximizar la suma de los cuadrados, pero esta puede ser infinita, entonces lo que hacemos es restringirla a una condición, en este caso que la suma de los cuadrados de los coeficientes (a) sean igual a la unidad, y se expresa como sigue:

> $max z'_1z_1$ {a,}  $st$   $a'_1a_1 = l$

la razón de la restricción es para acotar de alguna forma z1<sup>'</sup>z1

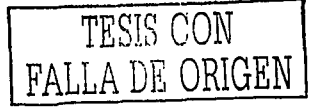

Entonces la ecuación de Lagrange<sup>2</sup> asociada es:

$$
\varphi = \mathbf{a}_1' \mathbf{X}' \mathbf{X} \mathbf{a}_1 - \lambda_1 (\mathbf{a}_1' \mathbf{a}_1 - 1)
$$

obteniendo las condiciones de primer orden:

$$
\frac{\partial \varphi}{\partial \mathbf{a}_1} : 2\mathbf{X}' \mathbf{X} \mathbf{a}_1 - 2\lambda \mathbf{a}_1 = 0
$$

de aquí se deriva que:

 $\label{eq:1} \mathcal{L}_{\text{out}}(\mathbf{z}) = \mathcal{L}_{\text{out}}(\mathbf{z}) \mathcal{L}_{\text{out}}(\mathbf{z}) = \mathcal{L}_{\text{out}}(\mathbf{z})$ 

사장 사람들

$$
\mathbf{X}'\mathbf{X}\mathbf{a}_1 = \lambda_1 \mathbf{a}_1 \dots \dots \dots \dots \dots (4)
$$

entonces a1 es el vector latente mas grande de **x·x** que corresponde a la raíz  $\lambda_1$ . y sustituyendo (2) en (4) obtenemos:

$$
\mathbf{z}_1'\mathbf{z}_1=\lambda_1\mathbf{a}_1'\mathbf{a}_1=\lambda_1
$$

Se debe escoger λ<sub>1</sub> como la raiz latente mas grande de **X<sup>'</sup>X**. La matriz **x·x** en ausencia de perfecta colinealidad será positiva definida y tendrá rafees latentes positivas. Entonces, el primer componente principal de **X** es z1.

*<sup>2</sup>***Para resolver problemas de oplimización nolineal, como es este caso, se puede utilizar una función asociada a dicho problema. conocida como "Lagrangiano", de esta fonnn se soluciona el problema, maximizando dicha**  función, igualando su gradiente a cero. Rumbos,2000.

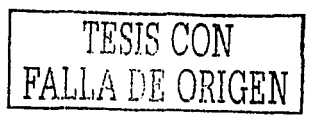

Se define ahora  $z_2 = Xa_2$ . Ahora el problema es maximizar la suma de los cuadrados de z2 pero, además de la restricción para que no sea infinita, también se desea que sea ortogonal al vector a1, es decir que el producto de los vectores sea igual a cero, luego entonces se tiene

$$
\begin{array}{ll}\n\text{max} & \mathbf{a}_2' \mathbf{X}' \mathbf{X} \mathbf{a}_2 \\
\text{max} & \mathbf{a}_2' \mathbf{a}_2 = 1 \\
\text{max} & \mathbf{a}_1' \mathbf{a}_2 = 0\n\end{array}
$$

donde la segunda condición asegura que z2 sea no correlada con z1. Luego, la nueva ecuación de Lagrange es:

$$
\varphi = \mathbf{a}'_2 \mathbf{X}' \mathbf{X} \mathbf{a}_2 - \lambda_2 (\mathbf{a}'_2 \mathbf{a}_2 - 1) - \mu (\mathbf{a}'_1 \mathbf{a}_2)
$$

de donde C.P.O.

$$
\frac{\partial \varphi}{\partial \mathbf{a}_2} : 2\mathbf{X}' \mathbf{X} \mathbf{a}_2 - 2\lambda_2 \mathbf{a}_2 - \mu \mathbf{a}_1 = 0
$$

Multiplicando todo por a1

Alexandria (1970), con

$$
2\mathbf{a}_1' \mathbf{X}' \mathbf{X} \mathbf{a}_2 - \mu = 0
$$

pero

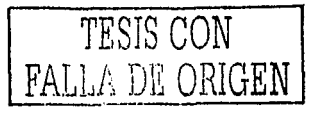

$$
\mathbf{X}'\mathbf{X}\mathbf{a}_1 = \lambda_1 \mathbf{a}_1
$$

$$
\mathbf{a}'_2 \mathbf{X}' \mathbf{X} \mathbf{a}_1 = \lambda_1 \mathbf{a}'_2 \mathbf{a}_1 = 0
$$

 $\mu$ =0 luego entonces:

n e pela Sec.<br>Castello

ining Peripang

$$
\mathbf{X}'\mathbf{X}\mathbf{a}_2 = \lambda_2 \mathbf{a}_2 = 0 \cdots \cdots \cdots \cdots \cdots (5)
$$

Obviamente  $\lambda_2$  debe ser la segunda raíz latente más grande de X'X. Procediendo de esta forma para cada k raíz de X'X y ensamblando los vectores resultantes en la matriz ortogonal

 $A = \begin{bmatrix} a_1 & a_2 & \cdots & a_k \end{bmatrix}$ 

Los Componentes Principales de X están dados por la matriz Znxk  $Z = XA$ 

**Además** 

$$
\mathbf{Z'Z} = \mathbf{A'X'XA} = \mathbf{\Lambda} = \begin{bmatrix} \lambda_1 & \cdots & 0 \\ \vdots & \ddots & \vdots \\ 0 & \cdots & \lambda_k \end{bmatrix} \dots \dots \dots \dots \dots \dots \dots \dots \dots \dots \dots \tag{8}
$$

lo cual muestra que los Componentes Principales son no correlacionados por pares y la varianza está dada por

$$
\mathbf{z}_i' \mathbf{z}_i = \lambda_i \qquad i = 1,..k
$$

64

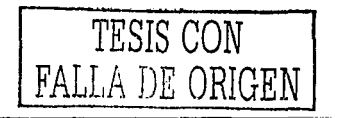

y.

Si el rango de **X** fuera r<k, entonces (k-r) raíces latentes serían cero y la variación en las X's sería completamente expresada en términos de r variables independientes.

Incluso si  $X$  fuera de rango completo algunas de las  $\lambda$ 's serían muy cercanas a cero de tal forma que un número pequeño de Componentes Principales contaría con una proporción sustancial de la varianza de **X.** 

La variación total en las  $\lambda$ 's esta dada por:

$$
\sum_{i} x_{i}^{2} + \sum_{i} x_{2i}^{2} + \dots + \sum_{i} x_{ki}^{2} = tr(\mathbf{X}'\mathbf{X})
$$

pero

$$
tr(A'X'XA) = tr(X'XAA') = tr(X'X)
$$
 ya que A'A = I

y de (8) se tiene:

$$
\sum_{i=1}^k \sum_{i=1}^n x_{ii}^2 = tr(\mathbf{X}'\mathbf{X}) = \sum_{i=1}^k \lambda_i = \mathbf{z}_1'\mathbf{z}_1 + \dots + \mathbf{z}_k'\mathbf{z}_k
$$

Entonces:

TESIS CON FALLA DE ORIGEN 65

 $\sum_{\lambda}^{\lambda_1} \sum_{\lambda}^{\lambda_2} \cdots \sum_{\lambda}^{\lambda_k} \lambda$ 

Representan la contribución proporcional de cada uno de los Componentes Principales a la variación total de las X's y ya que los componentes son ortogonales, las contribuciones suman 1.

A veces es difícil dar un significado concreto a específicos Componentes Principales, una sugerencia puede ser con base en las correlaciones de un componente con varias X's. Para encontrar dicha correlación, decimos que el primer Componente Principal y las X's puede ser como sigue:

El vector X'z1 da el producto cruzado entre z1 y cada X pero:

 $X'z_1 = X'Xa_1 = \lambda_1a_1$ 

Entonces la correlación entre xi y zi es:

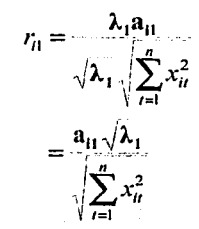

$$
i=1,..,k \cdots (11)
$$

TESIS CON LLA DE ORIGEN
Usando estos coeficientes se puede descomponer cada variación de cada variable de acuerdo a la contribución de cada componente.

De **Z = XA** entonces **Z' = A'X'** y entonces **X' = AZ'** porque A es ortogonal, luego entonces:

$$
X'X = AZZ'A' = A' \wedge A \quad \text{de (8) } y
$$

$$
\sum_{i=1}^{n} x_{ii}^2 = \sum_{j=1}^{k} a_{ij}^2 \lambda_j \qquad i = 1,..,k
$$

*11* 

Dividiendo ambos lados por  $\sum_{i} x_{ii}$  tenemos:

$$
t=1
$$

$$
1 = \frac{a_{i1}^2 \lambda_1}{\sum_{i=1}^n x_{ii}^2} + \frac{a_{i2}^2 \lambda_2}{\sum_{i=1}^n x_{ii}^2} + \dots + \frac{a_{ik}^2 \lambda_k}{\sum_{i=1}^n x_{ii}^2}
$$

Donde los términos de la derecha son los cuadrados de lo coeficientes de correlación de (11 ).

Entonces la proporción de la variación en X<sub>1</sub> asociada con los diferentes componentes Principales esta dada por:

$$
r_{i1}^2, r_{i2}^2, \cdots r_{ik}^2
$$

y ya que los componentes son incorrelados estas proporciones suman la unidad.

Es importante señalar que el desarrollo de este procedimiento asume implícitamente que las variables X están medidas en las mismas unidades, de no ser así, es difícil la interpretación de conceptos como la variación total de X y la partición de ésta en la contribución de cada componente.

Como alternativa, se puede estandarizar las variables antes de seguir el procedimiento.

En el caso de Análisis de Factores donde se especifica desde el inicio que las variables X's sean combinaciones lineales de un pequeño número de variables estándar independientes (factores) mas un término error. Del análisis de Componentes Principales tenemos:

**Z=** XA y de ahí que **Z=XA'** ....... (15)

(15) expresa las X's como combinaciones lineales exactas de los componentes con coeficientes dados por los elementos de **A.** Si retenemos menos de los Componentes Principales la ecuación (15) sería:

$$
X = Z^*A^{**} + U
$$

Donde **Z\* y A\*** denotan las submatrices de Z y **A,** dado los componentes retenidos y sus vectores latentes correspondientes y **U**  es una matriz de errores. Así con Componentes Principales se estima el Análisis Factorial, haciendo unas modificaciones a los coeficientes **A\*** de tal manera que los factores tengan varianza 1. Y sin restricciones adicionales,  $z_1z_1 = \lambda_1$ . Entonces cuando los coeficientes A\* han sido ajustados, éstos son los factores.

# 11.5 Métodos de Rotación

Para interpretar los factores y seleccionar la solución factorial, es necesario conocer la mejor combinación lineal de las variables, por lo que es necesario analizar la matriz de factores que contiene las cargas factoriales, las cuales sirven para interpretar la importancia que cada variable desempeña en la definición del factor. Las cargas indican el grado de correspondencia entre cada variable y el factor

La rotación de factores es una herramienta importante para su interpretación. Consiste en girar el origen de los ejes de referencia de los factores hasta alcanzar una posición determinada. Existen varios casos de rotación, el caso más simple es el de la rotación ortogonal en la cual los ejes forman un ángulo de 90º. También existe la rotación oblicua, la cual no se limita a ser ortogonal.

*TESIS CON FALLA DE ORIGEN* 

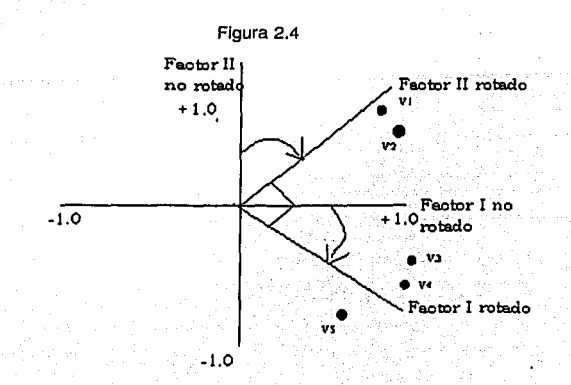

La figura 7 muestra como a través de la rotación, las variables V1 y V2 están mas relacionadas con el factor 2 y las variables V3, V4 y V5 tienen mas relación con el factor 1, y que antes de la rotación no era suficientemente claro.

El objetivo de toda rotación es obtener algunos factores teóricamente significativos y de ser posible, la estructura más simple. Cabe mencionar que los.procesos analíticos para las rotaciones oblicuas no están totalmente desarrollados y están sujetos a controversia, por ello la rotación ortogonal es la más usada.

TESIS CON FALLA DE ORIGEN

## **11.5.1 Métodos de rotación ortogonal**

En la práctica, lo que se busca con la rotación es simplificar las filas y columnas de la matriz de factores para facilitar su interpretación. En dicha matriz, las columnas representan a los factores y las filas a las cargas de fas variables para cada uno de los factores, luego entonces al simplificar filas (aproximando a cero los valores) se está maximizando la carga de una variable sobre un único factor mientras que al simplificar columnas, se hace que el número de cargas "altas" sea el menor posible. Se han desarrollado tres aproximaciones que se describen a continuación:

- **1. QuartlmaX'.** El objetivo de éste método de rotación es simplificar las filas de la matriz de factores, Quartimax se enfoca en rotar los factores iniciales de forma que una variable se cargue alto sobre un factor y lo más bajo posible en los demás factores. A veces sucede que muchas variables pueden cargar alto sobre un mismo factor debido a que la técnica se centra en filas, esto genera una dificultad en la interpretación de los factores ya que produce un factor general.
- 2. **Varimax:** El criterio Varimax se centra en simplificar las columnas de la matriz de factores. La máxima simplificación Varimax se alcanza solo si hay ceros y unos en la matriz. Con la aproximación rotacional Varimax, en cada una de las columnas de la matriz hay cargas factoriales que tienden a ser altas ( esto

es cercanas a +1 o -1) y otras cercanas a cero facilitando la interpretación, ya que las cargas altas indican una asociación positiva o negativa de la variable con el factor mientras que las cargas cercanas a cero indicarán ausencia de dicha asociación, por lo que se puede decir que la rotación Varimax resulta ser mas útil que la Quartimax.

**3. Equimax:** La aproximación Equimax es una mezcla de las dos anteriores, procura simplificar columnas y filas, sin embargo ha logrado poca aceptación por lo que se emplea en muy raras ocasiones.

# **11.5.2 Métodos de rotación oblicua.**

Las rotaciones oblicuas son similares a las ortogonales solo que permiten que haya factores correlacionados entre si en lugar de que sean independientes. Los objetivos son parecidos a los de la rotación ortogonal pero debido a la no ortogonalidad hay que tener cuidado para la validación de los factores rotados.

Para seleccionar un método de rotación no hay reglas específicas, sin embargo, la mayoría de los paquetes estadísticos utilizan la rotación Varimax. Para decidir entre una rotación oblicua u ortogonal es conveniente basarse en las necesidades concretas del problema a estudiar. Si el objetivo es reducir el número de variables originales, con independencia en la significación resultante de los factores o si se

desea un uso posterior para utilizar alguna técnica de predicción como el análisis de regresión, entonces lo más adecuado es usar la rotación ortogonal, pero si el objetivo del análisis factorial es obtener varios valores teóricamente significativos, es mas apropiado usar la rotación oblicua.

# **11.5.3 Criterios para la significación de las cargas factoriales**

Al hacer la interpretación de los factores es importante determinar que cargas factoriales vale la pena considerar. De forma práctica, se hace un examen preliminar de la matriz de factores y aquellas cargas factoriales mayores a +0.30 ó -0.30 se les considera que están en el nivel mínimo, las que están en +0.40 o -0.40 se consideran más importantes y las de +0.50 o -0.50 se consideran prácticamente significativas. Debido a que las cargas son correlaciones, el cuadrado de la carga es la cantidad de varianza total de la variable que aporta el factor, así, para que un factor explique 50% de la varianza, debe tener una carga que supere el 70%.

Es importante señalar que a medida que se pasa del primer factor a los últimos factores, debe de incrementarse el grado de aceptabilidad para considerar a una carga como significativa, esto es, según el número de variables analizadas, el nivel de aceptabilidad se incrementa para poder considerar significativamente una carga que decrece.

# **11.6 Construcción de Escalas**

Existen usos adicionales para los resultados del análisis factorial que se pueden emplear; dos de ellos son la **creación de escalas aditivas**  y el **cálculo de la puntuación factorial.** 

Una **escala aditiva** esta formada por la combinación de variables individuales formando una **medida compuesta,** considerando la puntuación media de las variables sobre un factor y empleandose como una variable sustitución. Cuenta con dos grandes ventajas:

Primero, es una forma de eludir el error de medida<sup>3</sup>, lo que se consigue utilizando indicadores múltiples reduciendo así la desconfianza sobre una única respuesta.

Segundo, la escala aditiva tiene también la ventaja de representar los múltiples aspectos de un concepto en una medida única ya que, en muchas ocasiones empleamos mas variables en un modelo para intentar representar las múltiples facetas de un concepto, ocasionando así una complicada interpretación de los resultados.

Para la construcción de una escala aditiva deben tomarse en cuenta cuatro aspectos básicos:

<sup>&</sup>lt;sup>3</sup> El error de medida es el grado en el cual las variables observadas tienen un sesgo con respecto a los valores reales causados por algún error como puede ser la entrada de los datos

- a) Definición conceptual: La definición conceptual especifica las bases teóricas de Ja escala aditiva ya que define el concepto representado en términos aplicables al contexto de la investigación.
- b) Dimensionalidad: Un requisito esencial es que los casos sean unidimensionales, esto es que estén fuertemente relacionados unos con otros representando un solo concepto. En una escala aditiva los casos deben cargar de forma elevada en un único factor.
- c) Fiabilidad: Es el grado de consistencia entre las múltiples medidas de una variable, el objetivo es asegurar que las respuestas no varíen demasiado a Jo largo de periodos temporales y que la medida sea certera en cualquier momento.
- d) Validación: Es Ja medida en que una escala o conjunto de medidas representa con precisión el concepto de interés. Una forma de validación es la llamada "convergente" Ja cual valora el grado en el cual dos medidas del mismo concepto están correlacionadas, para ello se deben buscar medidas alternativas del concepto y correlacionarlas con la escala aditiva.

La capacidad de una escala aditiva, para plasmar conceptos complejos, reduciendo el error de medida es un concepto valioso para cualquier análisis multivariante. Así el análisis factorial ofrece una

evaluación empírica de las variables que son fundamentales en la formación de las escalas aditivas.

Las **puntuaciones factoriales** constituyen medidas compuestas de cada factor calculadas para cada sujeto, esto es, representan el grado en el cual el individuo cae en el grupo de casos que cuentan con cargas elevadas sobre un factor. Una de las características clave que diferencía a las puntuaciones de las escalas aditivas, es que la puntuación factorial se calcula con base en las cargas factoriales mientras que la escala aditiva se calcula combinando solo las variables elegidas, en consecuencia en la puntuación se deben atender todas las cargas de todas las variables aunque sean pequeñas. Una desventaja de la puntuación factorial es que los estudios no se pueden replicar fácilmente debido a que están basados en la matriz factorial obtenida en cada estudio.

La puntuación factorial tiene la ventaja de representar un compuesto de las cargas de las variables sobre un factor, aunque con ello presenta la desventaja de complicar la interpretación. Para decidir cual método utilizar, la decisión debe basarse en lo que se busca, si los datos se emplean solo en la muestra original o se debe mantener la ortogonalidad, la puntuación factorial es la adecuada y si se desea transferibilidad o generalización, las escalas aditivas son las apropiadas.

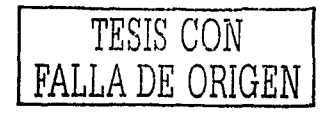

# **Capitulo 111 Clasificación y Establecimiento de Metas**

# **111.1 Estimación del Modelo Factorial**

111.1.1 Datos Utilizados

Para la clasificación de las entidades federativas se utilizaron 11 indicadores que miden el impacto y los resultados de las acciones del programa de Salud Reproductiva en el Sector Salud. Las fuentes de

·-----·--·--------

Información fueron el Consejo Nacional de Población (CONAPO), la Encuesta Nacional de la Dinámica Demográfica de 1997 y el Instituto Nacional de Estadística, Geografía e Informática (INEGl)(Ver cuadro **1**  Anexo). Para aplicar el modelo factorial fue necesario estandarizar<sup>1</sup> los datos con base en la media y la desviación estándar.

## CUADR03.1

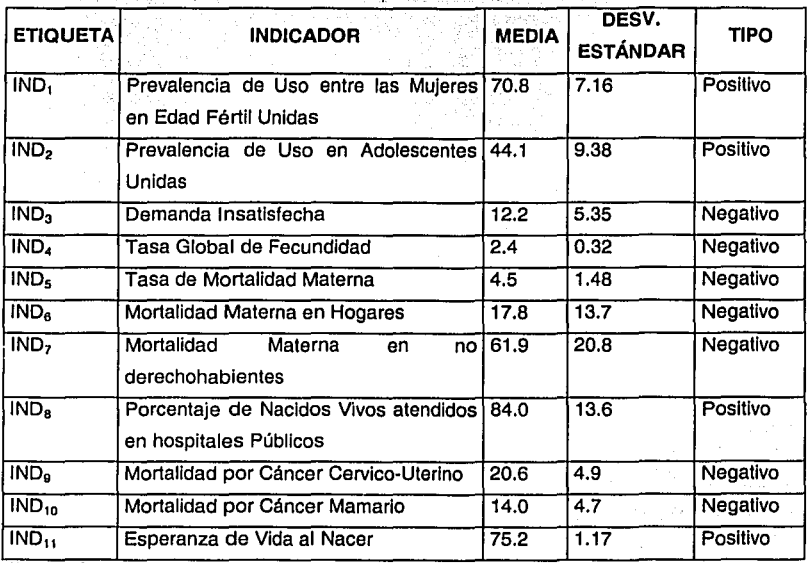

## MEDIA Y DESVIACIÓN ESTÁNDAR SEGÚN INDICADOR DE SALUD REPRODUCTIVA

Fuente: Cuadro 1 Anexo

1 Una variable estandarizada tiene media cero *y* varianza 1.

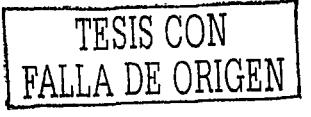

# III.1.2 Número de Factores

Para aplicar el modelo factorial es necesario determinar el número de factores.

Para determinar el número de factores necesarios para representar los datos, resulta muy útil examinar el total de la varianza que es explicada por cada uno de ellos y se puede observar en el siguiente cuadro.

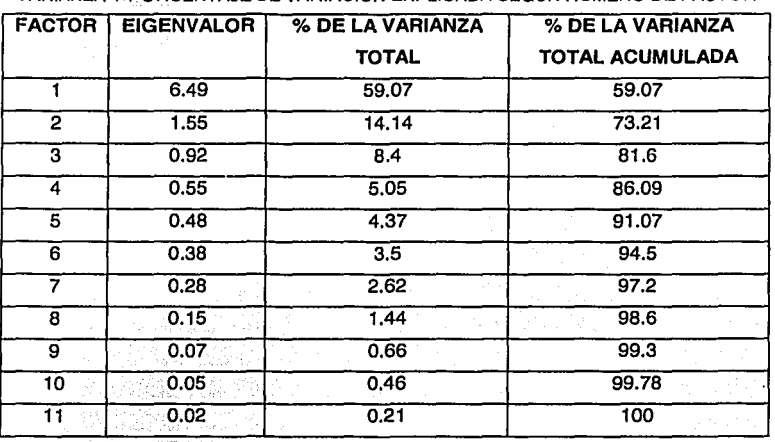

### CUADRO 3.2

# VARIANZA Y PORCENTAJE DE VARIACIÓN EXPLICADA SEGÚN NÚMERO DE FACTOR

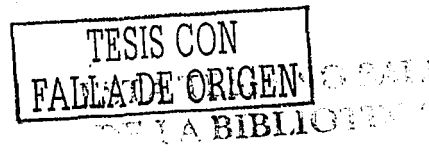

Como la variación total es la suma de las varianzas de los indicadores, entonces la variación total es 11 .

El criterio para determinar cuántos, se basó en el criterio de Raíz Latente, explicado en el capítulo 2, y es que como el total de la varianza explipada por cada factor se identifica como Eigenvalor entonces, se sugiere que sólo se consideren los· factores cuyo Eigenvalor sea superior a 1 siendo que valores menores resultarían factores inferiores a lo que representa una simple variable la cual tiene una varianza de 1.

En el cuadro 3.2 se puede observar, que solo los dos primeros factores cuentan con un eigenvalor mayor a 1 y que explican el 73.21 %, por lo tanto se definió un Modelo Factorial de dos factores.

# III.1.3 Estimación de Parámetros y Rotación de Factores

La Estimación de los coeficientes de los factores del modelo factorial se basó en el método de los Componentes Principales y en la rotación Varimax (Ver capítulo 2). Los resultados se pueden observar en el siguiente cuadro

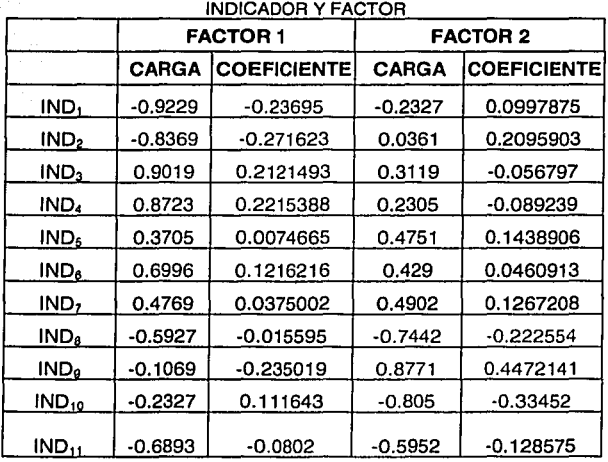

CUADRO 3.3 CARGAS FACTORIALES Y COEFICIENTES ESTIMADOS SEGÚN

El análisis de los datos del cuadro 3.3 señala que los indicadores INDs e IND<sub>7</sub> hasta IND<sub>10</sub>, no tienen grandes cargas factoriales, por lo que no forman parte de la combinación lineal que definen el factor 1. De esta manera elfactor 1 quedó formado de la siguiente manera:

 $F1 = -0.236(1ND_1) - 0.271(1ND_2) + 0.212(1ND_3) + 0.221(1ND_4)$  $+0.121 (IND<sub>5</sub>) - 0.080 (IND<sub>11</sub>)$  (3.1)

Con relación al factor 2 se observa también en el cuadro 3.3 que los indicadores IND<sub>a</sub>, IND<sub>a</sub> e IND<sub>10</sub> tienen cargas factoriales significativas en este factor por lo que deben formar parte de la combinación lineal,

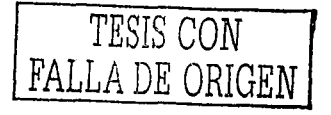

lo que dio como resultado que el factor 2 quedara integrado como sigue:

# $F2 = -0.222(\text{IND}_6) + 0.447(\text{IND}_6)$  (3.2)

Una condición adicional para formar los factores, construirlos de tal manera que cuando los valores de los factores sean grandes, reflejen una mayor problemática en las entidades federativas, pero esto solo se cumple si los indicadores negativos tienen coeficientes positivos y los Indicadores positivos coeficientes negativos. Este criterio dejo fuera al indicador  $IND_{10}$ .

111.2 Mapa de Posicionamiento y Clasificación de los Estados

111.2.1 Mapa de Posicionamiento

Para calcular los valores de los factores en cada entidad federativa se sustituyeron los valores de los indicadores estandarizados en las ecuaciones (3.1) y (3.2). Por ejemplo, para Aguascalientes el valor de F1 y F2 utilizando los indicadores estandarizados es:

 $F1 = -0.236(-0.46) - 0.271(0.63) + 0.212(0.28) + 0.221(0.54) +$  $0.1216(-1.2953) - 0.080(0.992) = -.0117$ 

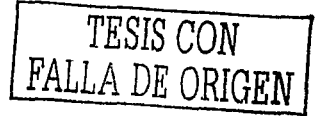

# $F2 = -0.222(0.93) + 0.447(-0.99) = -0.652$

Los resultados de los factores para todas las entidades federativas se pueden observar en el cuadro 2 Anexo.

Con los factores F1 y F2 calculados, se definió el mapa de posicionamiento. El mapa es una gráfica de dos dimensiones en donde los valores de F1 se grafican en el eje de las abscisas y los de F2 en el eje de las ordenadas y en donde cada entidad federativa ocupa una posición fija en algún lugar del mapa. Los resultados se pueden observar en la siguiente gráfica.

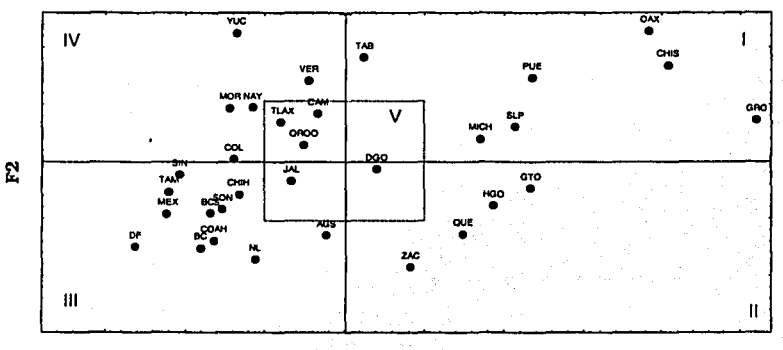

GRÁFICA 3.1 MAPA DE POSICIONAMIENTO DE ENTIDADES FEDERATIVAS

F1

TESIS CONTRALLA DE ORIGE

El mapa se divide en 5 secciones, con base en la media de cada factor .. · Por la manera en que fueron construidos los factores, las entidades con una mayor problemática en Salud Reproductiva, es decir entidades con valores bajos en indicadores positivos y valores altos en indicadores negativos, se posicionan en el cuadrante 1, mientras que las entidades con una menor problemática se posicionan en el cuadrante III. En los cuadrantes II y IV se posicionan entidades federativas con menos problemas que aquellas del cuadrante 1 pero con más problemas que las que se posicionan en el cuadrante 111.

En el mapa también se puede Identificar la Zona V con centro en el origen del mapa y cuyos lados miden una desviación estándar<sup>2</sup>. Las entidades que se encuentran en el interior de esta zona son entidades con niveles medios en todos los indicadores.

# 111.2.2 Clasificación de las Entidades Federativas

Con base en el mapa de posicionamiento, se observa que Guerrero, Chiapas, Oaxaca, Puebla, San Luis Potosí, Michoacán y Tabasco se clasifican como las entidades con la mayor problemática en Salud Reproductiva.

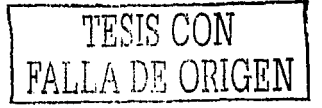

<sup>&#</sup>x27;Debido a que el mapa tiene ejes de longiludes distintas esta zona que es cuadrangular aparece en forma rectangular. Ya que los datos están estandarizados, es decir, In varianza es I, entonces se puede decir que los valores medios deben estar contenidos en este cuadro donde se considera media desviación estándar partiendo del origen hacia cada uno de los cuatro lados de forma tal que cada lado tendrá una desviación estándar de longitud.

El Distrito Federal, Baja California, Coahuila, Nuevo León, Sonora, Chihuahua, Tamaulipas, Baja California Sur, México, Sinaloa y Aguascalientes se posicionan en el cuadrante 111 por lo que se clasifican como fas entidades con fa menor problemática en Salud Reproductiva.

Guanajuato, Hidalgo, Querétaro y Zacatecas se posicionan en el cuadrante 11 por lo que se clasifican como entidades con problemática moderadamente grave.

Yucatán, Veracruz, Morelos, Colima y Nayarit se posicionan en el cuadrante IV por fo que se clasifican como entidades con problemática moderadamente baja.

Jalisco, Durango, Tfaxcala, Campeche y Quintana Roo se posicionan en el interior de la zona V, por lo que se pueden clasificar como entidades con una problemática media.

# **111.3 Metas en Salud Reproductiva**

111.3.1 Establecimiento de Zonas Meta

------------- - -----

Con base en el mapa de posicionamiento se establecieron las metas. El criterio fundamental fue posicionar cada entidad federativa en una zona de menor problemática. En el cuadro 3.4, se observa para cada entidad federativa la zona en la que está posicionada actualmente y la zona en la que se desea posicionar.

#### CUADR03.4

#### DISTRIBUCIÓN DE ENTIDADES FEDERATIVAS SEGÚN ZONA ACTUAL Y ZONA META

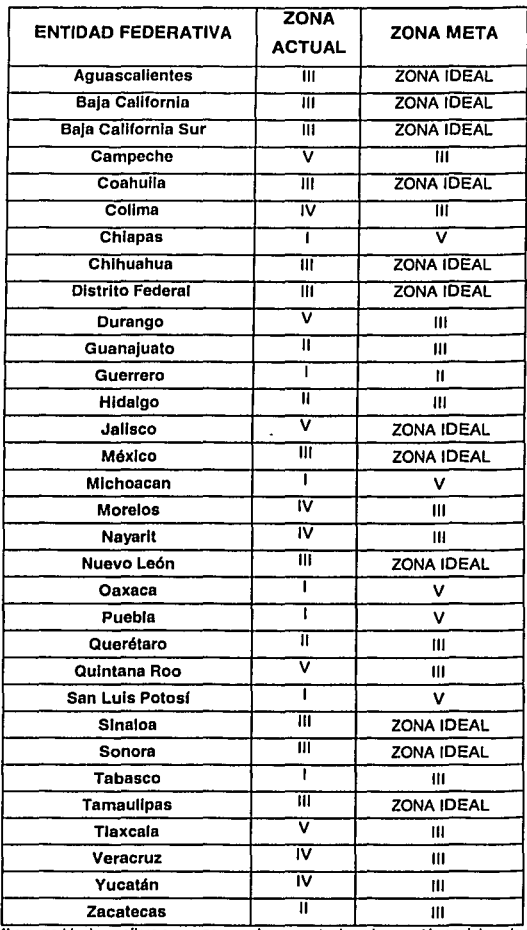

**•La zona Ideal se refiere a una zona en la que actualmente no está posicionado ningún estado.** 

TESIS CON FALLA DE ORIGEN

111.3.2 Metas para Entidades de la Zona 1

Como se puede observar en el mapa de posicionamiento, para posicionar el estado de Guerrero en la zona 11, es necesario que su posición baje. El factor que hace que una entidad suba o baje en el mapa es el 2, por lo que es necesario analizar la composición del factor 2, la cual según la ecuación 3.2 es la siguiente:

# $F2 = -0.222(1ND<sub>a</sub>) + 0.447(1ND<sub>a</sub>)$

Como se puede observar, el factor está conformado por un indicador positivo (IND<sub>9</sub>) y por otro negativo(IND<sub>9</sub>), por lo que, para lograr que baje es necesario asignar valores grandes al indicador positivo y valores pequeños al indicador negativo. De esta manera asignando a  $IND<sub>8</sub>$  el valor de -1.026 y a IND9 el valor de -1.33<sup>3</sup> se obtiene:

F2= -0.222(-1.026)+0.447(-1.33)= -0.367

De tal manera que si se mantiene sin cambio el valor de F1, el estado de Guerrero se posiciona en la zona 11. Adicionalmente, y con el objeto de. establecer metas para todos los indicadores, se hizo el mismo ejercicio con F1 con el fin de posicionarlo muy cerca de la zona V. La siguiente ecuación muestra los valores utilizados y el resultado obtenido.. En la gráfica 3.2 se observa el movimiento del estado de Guerrero.

3 - 대한민국 수학

<sup>3</sup> Los valores utilizados son estandarizados.

# $F1 = -0.236(-0.804) - 0.271(0.098) + 0.212(1.457) + 0.221(-0.101)$  $+0.121(0.890) - 0.080(-0.165) = 0.5721.$

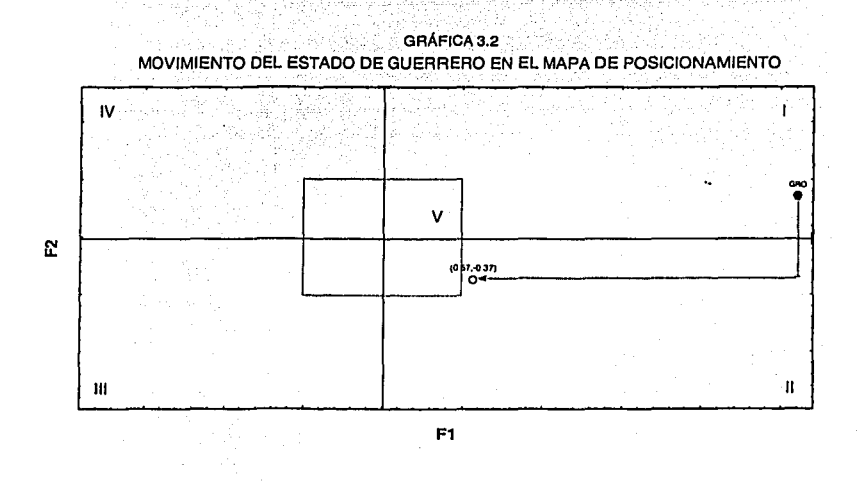

Ahora bien, tomando como base el movimiento deseado en el mapa de posicionamiento y la composición de los factores, se procedió a obtener metas solo para los Indicadores de Salud Reproductiva que formaron parte de alguno de los factores.

Esto se puede hacer utilizando los datos de la media y la desviación estándar de los indicadores que se encuentran en el cuadro 3.1, por ejemplo IND, (Prevalencia de Uso entre las Mujeres en Edad Fértil)

TESIS CON FALLA DE ORIGEN

tiene media 70.8 y desviación estándar 7.16 por lo que la meta para IND, será:

 $IND_{1M} = ((-0.8043)^*7.16)+70.8 = 65.0$ 

Siguiendo el mismo procedimiento para los demás indicadores, se obtuvieron las metas para Guerrero las cuales se presentan en el siguiente cuadro.

# CUADRO 3.5 **METAS PARA GUERRERO** SEGÚN INDICADOR

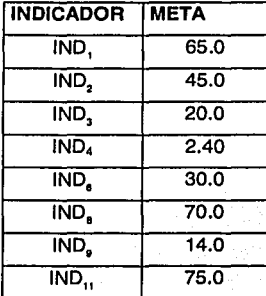

Como se mencionó en el capítulo 1 es muy importante que para toda meta se establezca un tiempo en el que debe alcanzarse, para esto se analizó la trayectoria que ha seguido cada estado en cuanto a sus indicadores, observando la tendencia y pronosticando el tiempo en el que se alcanzará la meta.

Es importante aclarar que existen indicadores con datos históricos, para los cuales se puede fácilmente hacer pronósticos observando la tendencia que se ha seguido, por ejemplo en Guerrero para IND4 (Tasa Global de Fecundidad}, se obtuvo la tendencia que han seguido los datos históricos, el cuadro resumen obtenido se muestra a continuación.

#### CUADR03.6

#### TASA GLOBAL DE FECUNDIDAD DEL ESTADO DE GUERRERO

FORMA DE LA TENDENCIA

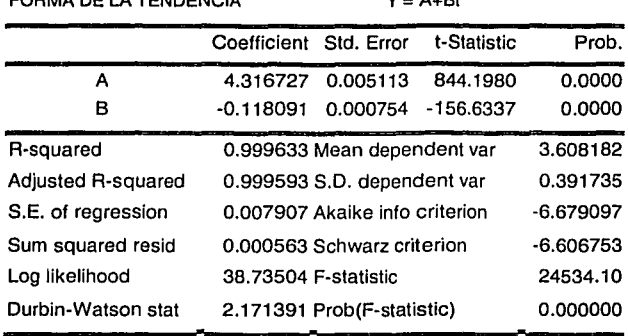

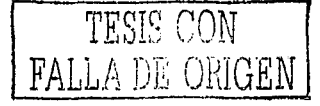

En el cuadro anterior se pueden apreciar diversos estadísticos para un modelo con tendencia lineal, primero, cada uno de los coeficientes con su respectivo p- value, los cuales son cero lo que indica que son significativos, posteriormente vemos el valor de R<sup>2</sup>, y el de la R<sup>2</sup> ajustada, con estos valores se puede decir que el modelo se ajusta bien.

Otro de los estadísticos que es interesante es el Durbin-Watson y este valor sirve para realizar el siguiente contraste

# **Contraste de Durbin-Watson.**

El contraste de Durbin-Watson está diseñado para detectar residuos de un modelo de regresión lineal que tienen un coeficiente de autocorrelación de orden uno distinto de cero. El contraste es el siguiente

$$
\begin{cases}\nH_0: \quad \rho(\varepsilon_t, \varepsilon_{t+1}) = 0 \\
H_1: \quad \rho(\varepsilon_t, \varepsilon_{t+1}) \neq 0\n\end{cases}
$$

El estadístico de Durbin-Watson para este contraste es

$$
d = \frac{\sum_{i=2}^{n} (e_i - e_{i-1})^2}{\sum_{i=1}^{n} e_i^2} \cong 2(1 - r_1)
$$

siendo  $e_1 = y_1 - \hat{y}_1$  los residuos y  $r_1$  la autocorrelación muestral de orden uno. Durbin y Watson calcularon la distribución de este estadístico  $\hat{a}$ ,

--·-------""? TESIS CON FALLA DE ORIGEN

bajo la hipótesis nula y para cada tamaño muestral, n. Para cada nivel de significación alas tablas Durbin y Watson proporcionan los niveles inferior,  $d_i$ ; y superior,  $d_{i}$ , de la distribución. La decisión final se obtiene de la sigüiente regla:

Si O  $\leq d \leq d_1$  se rechaza  $H_0$  y aceptamos la existencia de autocorrelación positiva.

Si  $d_L < d < d_U$  el contraste no es concluyente.

Si  $d_U < \hat{d} < 4 - d_U$  se acepta  $H_0$ , ésto es, no hay autocorrelación.

Si  $4 - d_0 < d < 4 - d_0$  el contraste no es concluyente.

Si  $4 - d_L < d < 4$  se rechaza  $H_0$  y aceptamos la existencia de autocorrelación negativa.

En el siguiente cuadro se muestran los valores que aparecen en las tablas para este estadístico, en este caso particular el tamaño de la muestra es n=10 y el número de regresores excluyendo la intercepción es de 1.

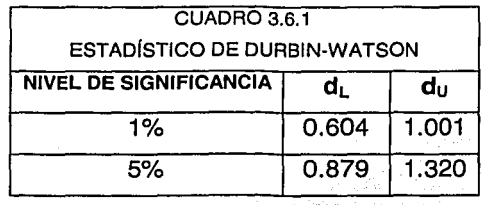

TESIS CON FALLA DE ORIGEN

----- - - -- --------------

Observando los valores y de acuerdo al contraste,  $4-d_{\text{U}} = 2.999$  para un nivel del 1% de significancia, entonces podemos decir que DW=2.17, esta en el rango du<DW<4-d, luego entonces, se acepta la hipótesis nula y no hay autocorrelación.

Por ultimo el estadístico F, el cual prueba una hipótesis conjunta sobre la relevancia de los coeficientes, tiene probabilidad cero, por lo que los dos coeficientes son significativos.

Por lo anterior descrito, podemos decir que el modelo lineal se ajusta muy bien, entonces la tendencia a usar en este caso es la lineal, como se observa en la siguiente figura.

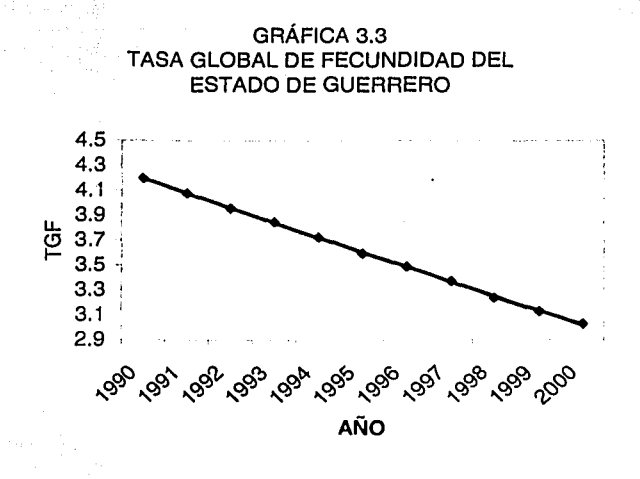

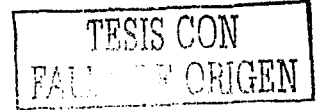

Utilizando los coeficientes estimados por el método de mínimos cuadrados queda entonces:

 $IND<sub>4</sub> = 4.316727 + (-0.118091)$  t

Una vez que se obtuvo esto, puede verse que el  $IND<sub>4</sub>$  es igual a 2.31 para t=6. Como 2.31 es menor que la meta (2.40), entonces se puede concluir que el tiempo para alcanzar la meta es de 6 años, siempre y cuando fa entidad mantenga el comportamiento que ha seguido hasta ahora. De manera análoga se calculó el tiempo para los indicadores IND4 e IND9 que cuentan con datos históricos.

Desafortunadamente, para ciertos indicadores no existe información histórica, lo cual impide elaborar proyecciones como se hizo anteriormente.

Sin embargo, puede hacerse una aproximación utilizando los datos históricos de algún indicador que esté altamente correlacionado con el indicador que no tiene información histórica. En el siguiente cuadro se muestra la matriz de correlaciones de los indicadores.

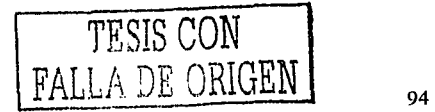

|      | lind <sub>1</sub> | IND <sub>2</sub> | IND <sub>3</sub>                                                                                                    |  | $\left  \text{IND}_4 \right $ $\left  \text{IND}_5 \right $ $\left  \text{IND}_6 \right $ $\left  \text{IND}_7 \right $ $\left  \text{IND}_8 \right $ $\left  \text{IND}_{10} \right $ $\left  \text{IND}_{11} \right $ |  |  |
|------|-------------------|------------------|----------------------------------------------------------------------------------------------------|--|----------------------------------------------------------------------------------------------------|--|--|
| IND. |                   |                  | 1 0.7294 -0.9631 -0.8939 -0.445 -0.6611 -0.4633 0.6884 -0.156 0.443 0.7443                                                    |  |                                                                                                    |  |  |
|      |                   |                  | lIND。l0.7294l   1l -0.6532l -0.6331l -0.13l-0.5243l -0.3658l 0.5175l 0.042l0.2466l 0.5581l                                    |  |                                                                                                    |  |  |
|      |                   |                  | [IND <sub>3</sub>   -0.963 -0.6532  10.89687  0.523  0.7071 0.54302 -0.7244  0.181  -0.492 -0.7645                            |  |                                                                                                    |  |  |
|      |                   |                  | iIND』  -0.894 -0.6331 0.89687    1 0.3464  0.6037 0.46871  -0.653 0.1919  -0.381 -0.7547                                      |  |                                                                                                    |  |  |
|      |                   |                  |                                                                                                    |  |                                                                                                    |  |  |
|      |                   |                  | (IND <sub>6</sub>   -0.661  -0.5243  0.70713  0.60371  0.4584  1  0.56581   -0.7471   0.2522   -0.403   -0.7878               |  |                                                                                                    |  |  |
|      |                   |                  | lND, l -0.463 -0.3658 0.54302 0.46871  0.511  0.5658            1 -0.5815 0.2662  -0.435 -0.5081                              |  |                                                                                                    |  |  |
|      |                   |                  |                                                                                                    |  |                                                                                                    |  |  |
|      |                   |                  | $\textsf{IND}_{\mathsf{B}}$   -0.156   0.042   0.18104   0.19186   0.1885   0.2522   0.26621   -0.5662   1   -0.608   -0.4833 |  |                                                                                                    |  |  |
|      |                   |                  |                                                                                                    |  |                                                                                                    |  |  |
|      |                   |                  | IND110.7443 0.5581 -0.7645 -0.7547 -0.397 -0.7878 -0.5081 0.882 -0.483 0.5931                                                 |  |                                                                                                    |  |  |

CUADR03.7 MATRIZ DE CORRELACIONES SEGÚN INDICADOR

Uno de los indicadores sin información histórica es  $IND<sub>2</sub>$ , entonces se puede hacer una aproximación con base en IND<sub>1</sub> (que si tiene información histórica), ya que tiene una alta correlación (0.7294). De esta manera ajustando una recta a los datos de  $IND_1$  e  $IND_2$ , considerando como variable dependiente a  $IND<sub>2</sub>$  y como variable independiente a  $IND<sub>1</sub>$ , se obtiene por el método de mínimos cuadrados que:

$$
IND_{2} = (-23.485) + (0.954) \text{IND}_{1} \tag{3.3}
$$

De esta forma, utilizando la ecuación 3.3, se obtiene que para  $IND<sub>2</sub>=45.0$  (la meta en  $IND<sub>2</sub>$ ) se requiere aproximadamente que IND1=71. 73, el cual se alcanza en el año 2020, luego entonces, IND2=45.0 se alcanzará aproximadamente en el 2020 si el estado mantiene el comportamiento actual. De manera análoga se obtiene el

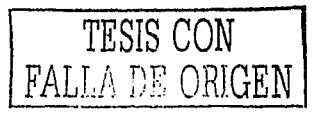

tiempo necesario para alcanzar las metas para los indicadores IND3,  $IND<sub>6</sub>$ ,  $IND<sub>8</sub>$  e  $IND<sub>11</sub>$  que no tienen datos históricos. El cuadro siguiente muestra las metas y los tiempos respectivos para cada indicador.

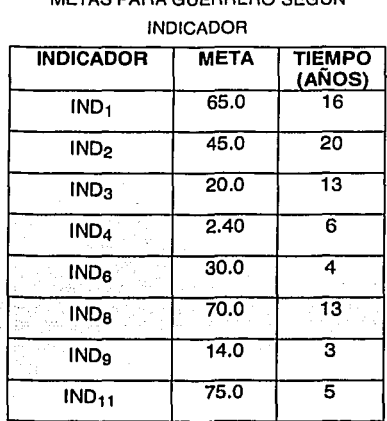

CUADR03.B METAS PARA GUERRERO SEGÚN

 $\mathcal{L}^{\mathcal{L}}(\mathcal{A})$  , where  $\mathcal{L}^{\mathcal{L}}(\mathcal{A})$ 

De esta manera se puede concluir que el Estado de Guerrero cambiará de clasificación por lo menos en 20 años. En la siguiente gráfica se puede observar la trayectoria de cada uno de los otros estados de la zona 1 y de manera análoga al estado de Guerrero se calcularon las metas y los tiempos (ver cuadro 3 anexo).

TESIS CON FALLA DE ORIGEN

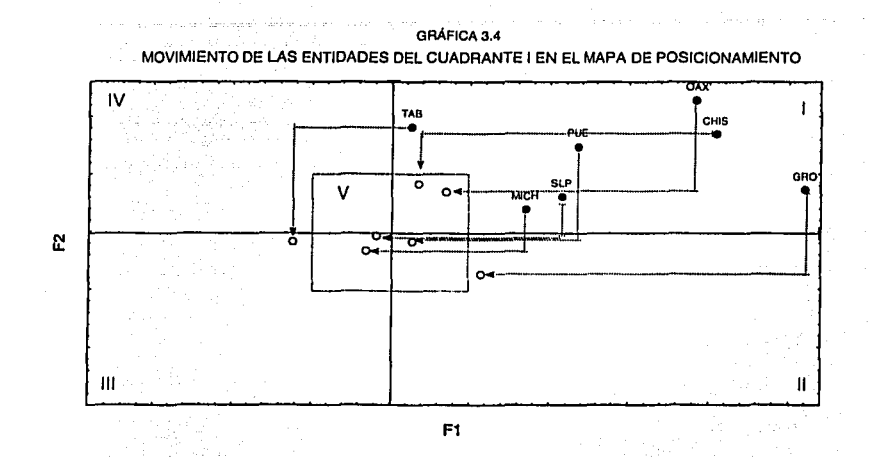

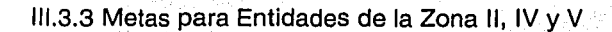

El caso de estas entidades es muy similar al anterior, por lo que se hizo un solo ejemplo para cada una de las zonas.

Un estado que pertenece actualmente a la zona 11 es Hidalgo, para que se posicione en la zona 111, es necesario trabajar en los 2 factores, observando a F1 y a F2 se tiene que:

 $F1 = -0.236(IND_1) - 0.271(IND_2) + 0.212(IND_3) + 0.221(IND_4)$  $+0.121$ (IND<sub>5</sub>) - 0.080(IND<sub>11</sub>)

 $F2 = -0.222(IND<sub>8</sub>) + 0.447(IND<sub>9</sub>)$ 

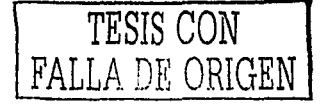

De tal manera que al sustituir valores en los indicadores se obtiene que:

 $F1 = -0.236(0.311) - 0.271(0.311) + 0.212(0.150) + 0.221(-0.712)$  $+0.121(-0.3479) - 0.080(-0.685) = -0.381$ 

$$
F2 = -0.222(-0.293) + 0.447(-1.73) = -0.711
$$

Con los valores -0.381 y -0.711 se consigue que Hidalgo se ubique en la zona III, como se muestra en la siguiente figura.

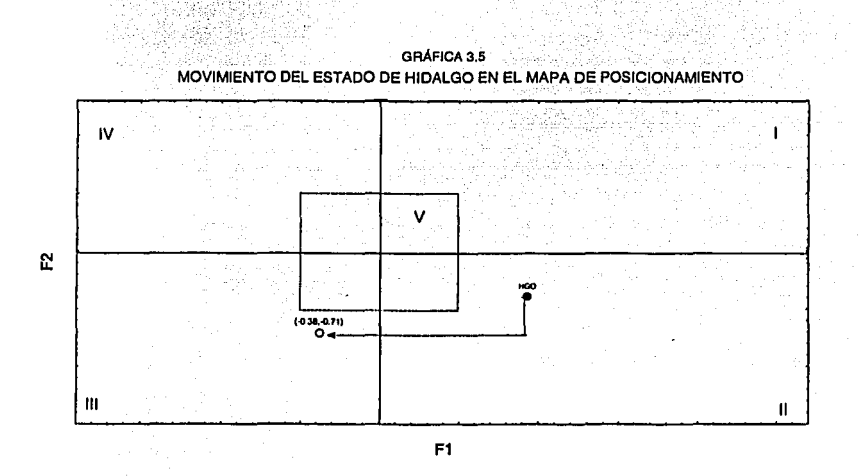

Morelos es una de las entidades que se encuentra en la zona IV y cuya zona meta es la III, para llegar a esta posición solo es necesario

TESIS CON FALLA DE ORIGEN

mover el factor 2 pero para fijar metas a todos los indicadores, también se analizó el factor 1, los cuales están compuestos como sigue:

 $F2 = -0.222(1ND<sub>8</sub>)+0.447(1ND<sub>9</sub>)$ 

 $F1 = -0.236(IND_1) - 0.271(IND_2) + 0.212(IND_3) + 0.221(IND_4)$  $+0.121($ IND<sub>5</sub> $) - 0.080($ IND<sub>11</sub> $)$ 

al asignar valores se tiene:

 $F2 = -0.222(0.196) + 0.447(-0.112) = -0.082$ 

 $F1 = -0.236(1.567) - 0.271(1.271) + 0.212(-0.896) + 0.221(-1.629)$  $+0.121(-1.076) - 0.080(1.537) = -1.458$ 

De esta manera Morelos se posiciona en la zona III como se muestra en el siguiente mapa

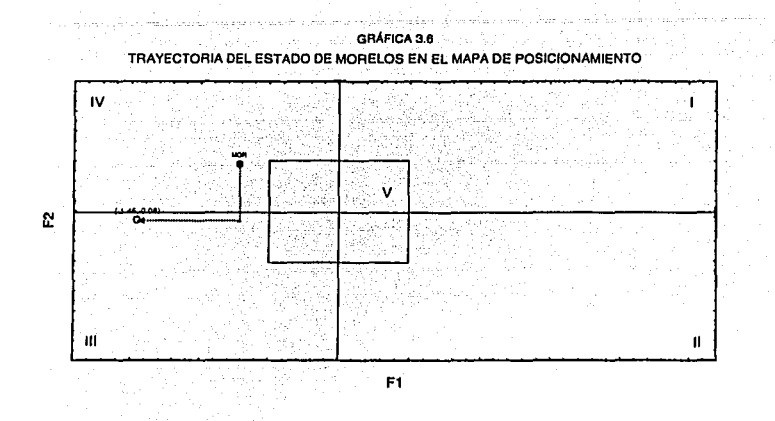

Como se mencionó anteriormente las entidades de la zona V son entidades que tienen un nivel medio de problemática. Una de ellas es Jalisco, cuya zona meta es la 111, de tal manera que para posicionarse en esa zona es necesario disminuir los dos factores como sigue:

 $F1 = -0.236(1.009) - 0.271(1.697) + 0.212(-0.782) + 0.221(-1.0185)$  $+0.121(-0.930) - 0.080(2.389) = -1.3967$ 

 $F2 = -0.222(1.025) + 0.447(-1.941) = -1.096$ 

Con los valores de F1 y F2 calculados, Jalisco se posiciona en la zona <sup>111</sup>como se puede ver en el siguiente mapa

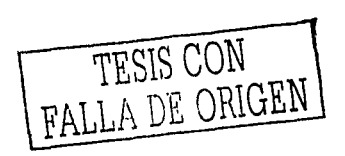

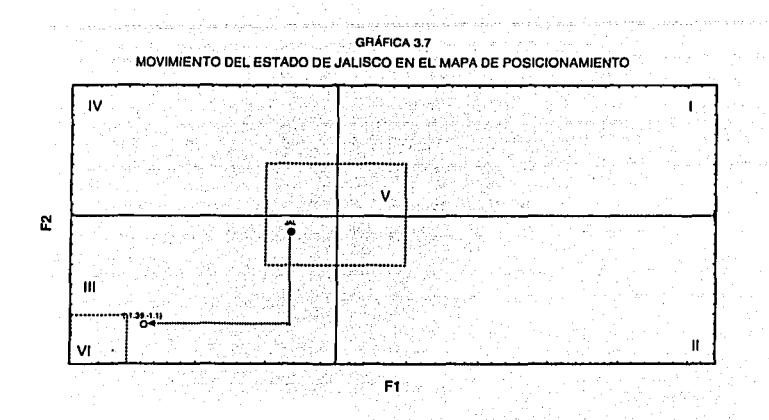

Utilizando los datos de la media y la desviación estándar de los indicadores que se encuentran en el cuadro 3.1, se calcularon las metas para los estados de las zonas II, IV y V.

Para el caso específico de Hidalgo y de la Prevalencia de Uso de Métodos anticonceptivos, los cálculos son los siguientes:

 $IND_{1M} = ((0.311)^*7.16)+70.8 = 73.0$ 

Siguiendo el mismo procedimiento para los demás indicadores, se obtienen las metas para Hidalgo. Los resultados se muestran en el siguiente cuadro:

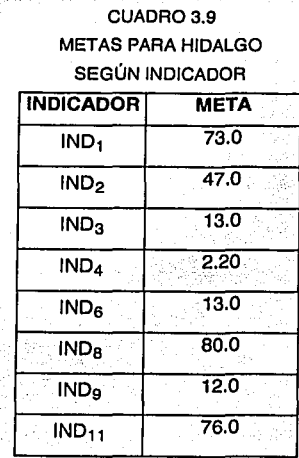

Para el caso específico de Morelos, sus metas son las siguientes:

## CUADRO 3.10

**METAS PARA MORELOS** 

# SEGÚN INDICADOR

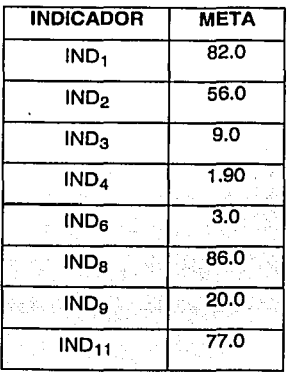

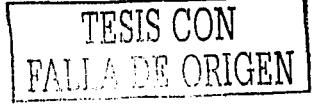

102

 $\ell \mapsto \rho(\tau)$  are a degree on  $\ell \geq \ell$  .
Para el estado de Jalisco las metas se pueden observar en el siguiente cuadro:

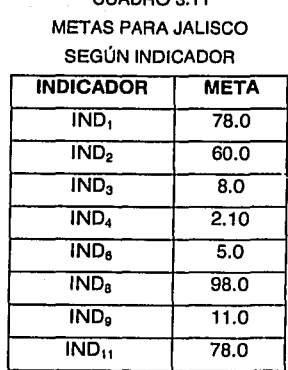

# CUADRO A 44

Como se mencionó en el apartado anterior existen Indicadores con historia, y otros que no tienen, siguiendo el mismo procedimiento se obtuvo el tiempo para alcanzar las metas.

Un ejemplo de un indicador con historia es  $IND<sub>1</sub>$ , el cual en Hidalgo tiene una tendencia exponencial a través del tiempo a continuación se presenta el cuadro respectivo así como la gráfica correspondiente.

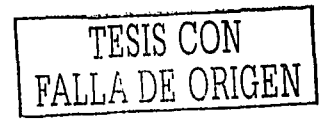

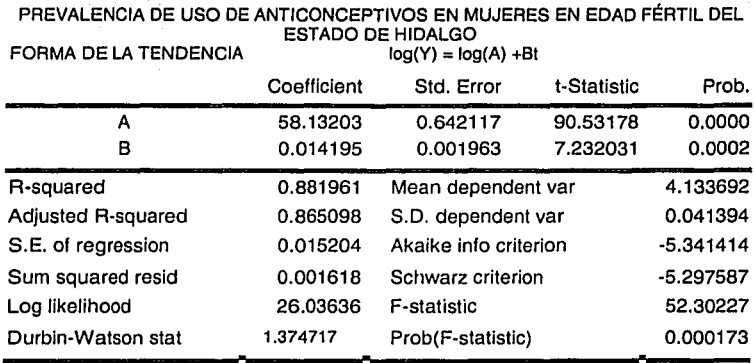

CUADRO 3.12

a se indica a conse

El cuadro anterior valida el modelo logarítmico supuesto, ya que se tiene una alta R<sup>2</sup>y p-values casi cero menores a .01, luego se aceptan las hipótesis al 99% de confianza y no hay evidencia de correlación serial ya que el estadístico DW (en este caso sigue siendo n=10, k=1) se encuentra entre du<DW<du. de acuerdo a los valores en tablas correspondientes (Ver tabla 3.6.1)

TESIS CON FALLA DE ORIGEN

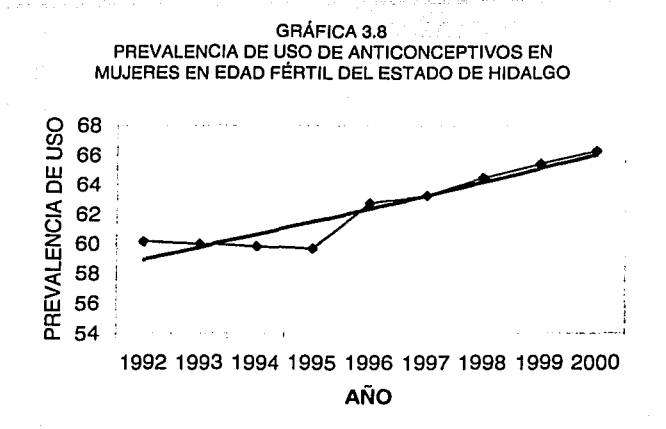

La estimación de los parámetros se hizo utilizando el método de mínimos cuadrados, y es como sigue

 $log(1001) = log(58.13203) + 0.014195 t$ 

Con esta función se puede calcular que  $IND_1=74.46$  para t=13, por lo que la meta IND<sub>1</sub>=73, que es menor que el valor calculado se alcanzará en el año 2004, de tal manera que el tiempo para alcanzar la meta es de 4 años siempre y cuando la entidad mantenga el comportamiento que ha seguido hasta ahora. Procediendo de manera análoga que en la sección anterior se calcularon las metas para los indicadores con y sin historia, las cuales se resumen en el siguiente cuadro.

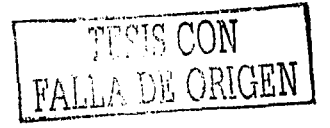

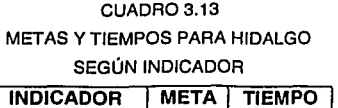

administrator

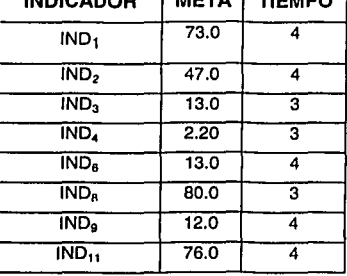

De manera análoga se calculan las metas y los tiempos para el resto de las entidades de la zona II. En la siguiente gráfica se puede observar el movimiento de dichas entidades en el mapa de posicionamiento. WYSKI MARKON

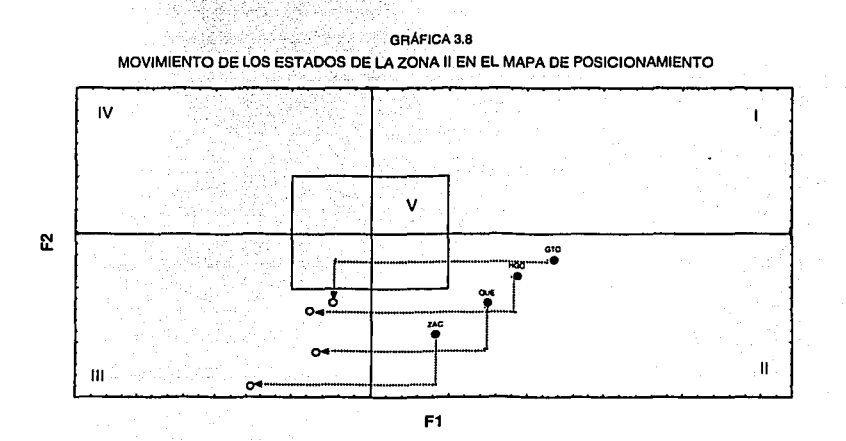

TESIS CON FALLA DE ORIGEN

Para Morelos, tomando como ejemplo a IND<sub>4</sub> que es un indicador con historia, se procedió a calcular la tendencia el cuadro siguiente muestra los estadísticos y posteriormente se presenta la gráfica.

#### CUADR03.14 TASA GLOBAL DE FECUNDIDAD DEL ESTADO DE MORELOS FORMA DE LA TENDENCIA  $Y = A + Bt + Ct^2$ Coefflcient Std. Error t-Statislic Prob. A 2.991618 0.010822 276.4323 0.0000 8 ·0.102247 0.003582 -28.54156 0.0000 c 0.002261 0.000345 6.553157 0.0002 R-squared 0.998837 Mean dependent var 2.457273 Adjusted R-squared and 0.998547 S.D. dependent var and 0.265107 S.E. of regression 0.010107 Akaike info criterion -6.124244 Sum squared resid  $0.000817$  Schwarz criterion -6.015727 Log llkelihood 36.68334 F-statistic 3436.313 Durbln-Watson sial 1.4904624 Prob(F-stalistic) 0.000000

Analizando el cuadro, la tendencia sugerida es la adecuada, ya que se ajusta muy bien, la  $R^2$  es alta y los p-values son muy cercanos a cero. Para el estadístico de Durbin Watson tenemos el siguiente cuadro:

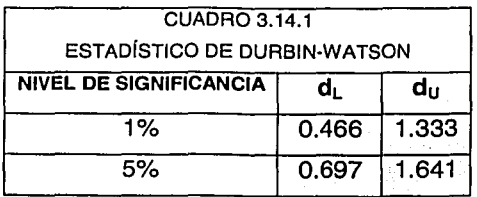

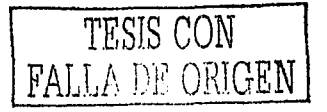

En este caso n=10 y k=2, luego entonces  $4-d<sub>U</sub> = 2.667$ , por lo que  $d_U < D W = 1.49 < 4-d_U$  y no hay evidencia estadística de autocorrelación.

Así la tendencia a usar es la logarítmica.

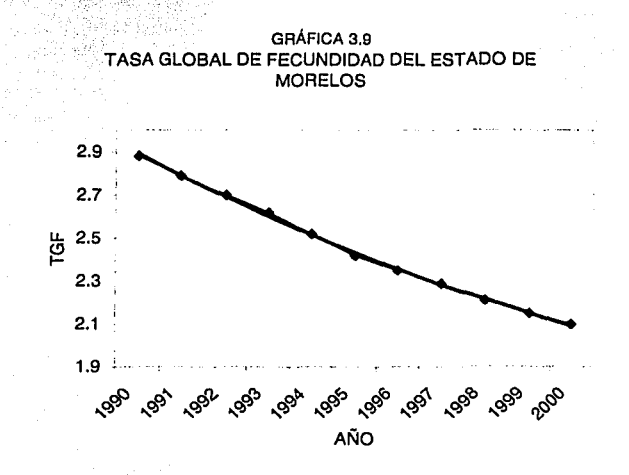

La estimación de los parámetros se hizo utilizando el método de mínimos cuadrados, por lo que:

 $IND4 = 0.00226 t^2 - 0.1022 t + 2.991$ 

Utilizando esta función se calcula que  $IND<sub>4</sub>=1.901$  se alcanza en el año 2004, por lo que puede decirse que el tiempo para alcanzar la meta es de 4 años, siempre y cuando la entidad mantenga el

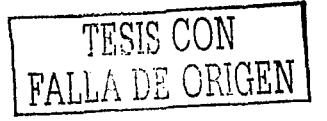

- :~- comportamiento que ha seguido hasta ahora. El cálculo de los tiempos para los otros indicadores se resumen en el siguiente cuadro:

and a company of the foreign of the<br>All and go and a company of the state

CUADR03.15

Service.

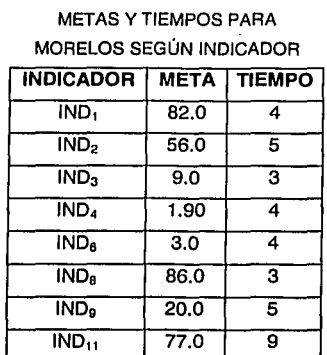

De acuerdo con las cifras del cuadro 3.9, se estima que el estado de Morelos cambiará su posición en el mapa de posicionamiento por lo menos en 9 años. En la siguiente gráfica se puede observar el movimiento de todos los estados de la zona IV.

TESIS CON FALLA DE ORIGEN

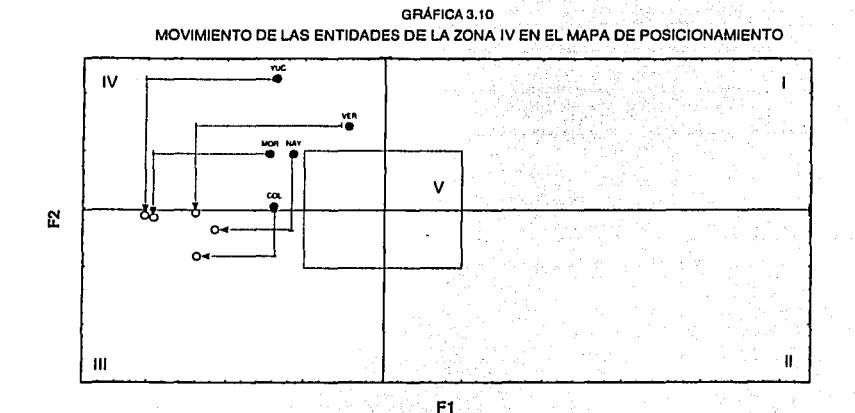

Para el Estado de Jalisco, los datos del indicador IND<sub>1</sub> a través del tiempo muestran una tendencia en forma de recta.

्री

-1198

#### CUADRO 3.16

PREVALENCIA DE USO DE ANTICONCEPTIVOS DE MUJERES EN EDAD FÉRTIL DEL ESTADO DE JALISCO

| Forma de la tendencia | Y= A + Bt   |                       |                     |          |
|-----------------------|-------------|-----------------------|---------------------|----------|
|                       | Coefficient | Std. Error            | t-Statistic         | Prob.    |
| А                     | 58.24528    | 0.337284              | 172.6893            | 0.0000   |
| в                     | 1.336500    | 0.059937              | 22.29846            | 0.0000   |
| R-squared             | 0.986117    | Mean dependent var    | 64.92778            |          |
| Adjusted R-squared    | 0.984134    | S.D. dependent var    | 3.685830            |          |
| S.E. of regression    | 0.464269    | Akaike info criterion | 1.496425            |          |
| Sum squared resid     | 1.508821    | Schwarz criterion     | 1.540253            |          |
| Log likelihood        | $-4.733913$ | F-statistic           |                     | 497.2212 |
| Durbin-Watson stat    | 1.280310    | Prob(F-statistic)     | 0.000000<br>_______ |          |

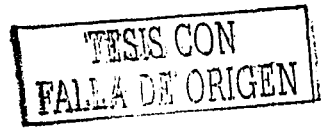

El cuadro presenta evidencia estadística del buen ajuste del modelo esto es muestra p-values muy pequeños, R2 alta y el estadístico DW=1.28, y de acuerdo a los valores en tablas(Ver cuadro 3.6.1) para k=1 y t=10 tenemos que dU<DW<4-dU.

De acuerdo a lo anterior, la tendencia a utilizar es lineal.

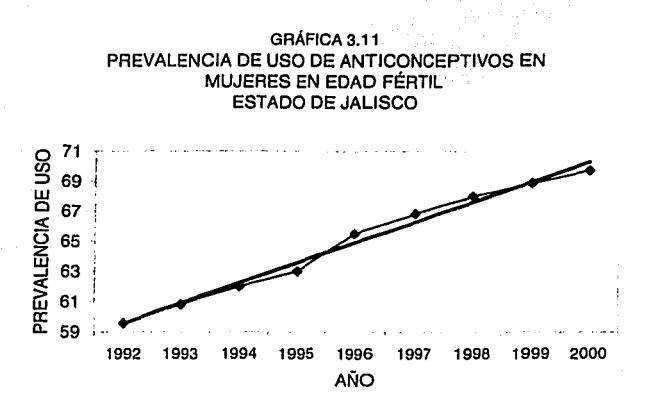

La recta de mínimos cuadrados quedó como sigue:

 $IND_1 = 58.24 + 1.336t$ 

Para t=15 se calcula que  $IND_1=78.29$  por lo que la meta de  $IND_1=78$  se alcanzará en 6 años, es decir, para el año 2006 siempre y cuando la entidad mantenga el comportamiento que ha seguido hasta ahora

TESIS CON FALLA DE ORIGEN 111

Los resultados del cálculo del tiempo necesario para alcanzar las metas de los otros indicadores se pueden observar en el siguiente cuadro:

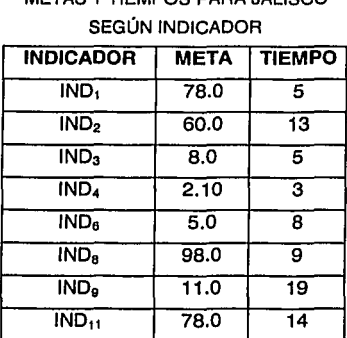

### CUADR03.17 METAS Y TIEMPOS PARA JALISCO

De la misma forma, se hizo con todas las entidades de la zona V, los resultados se pueden ver en el mapa siguiente.

iESlS CON FALLA DE ORlGEN

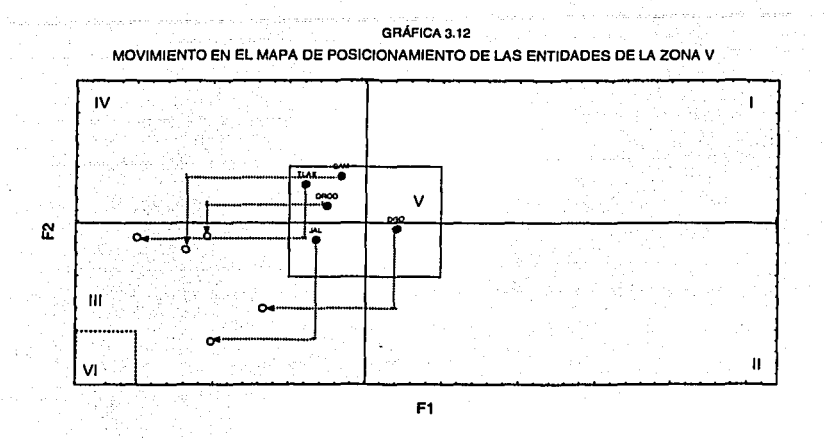

#### 111.3.4 Metas para Entidades de la Zona 1111

Las entidades de la zona 111 se encuentran actualmente en la zona de menor problemática y con el fin de establecer metas para estos estados, fue necesario formar una zona que no existe, y que se formó restando media desviación estándar al valor más bajo de cada factor, a esta zona se le llamó VI y se conoce como la zona ideal.

Un estado que pertenece a la zona 111 es Nuevo León, y para posicionarse en la zona Ideal, es necesario mover los 2 factores. El movimiento se produce sustituyendo valores de los indicadores en las combinaciones lineales de los dos factores. Es decir:

 $F1 = -0.236(0.730) - 0.271(1.164) + 0.212(-1.249) + 0.221(-2.241)$ 

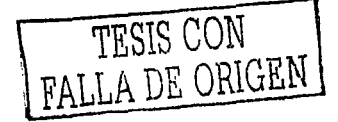

#### $+0.121(-1.113) - 0.080(2.389) = -1.5780$

#### $F2 = -0.222(1.062) + 0.447(-1.737) = -1.013$

Con los valores -1.57 y -1.013 en F1 y F2 respectivamente el estado de Nuevo León se ubica en la zona ideal, como se muestra en el mapa siquiente.

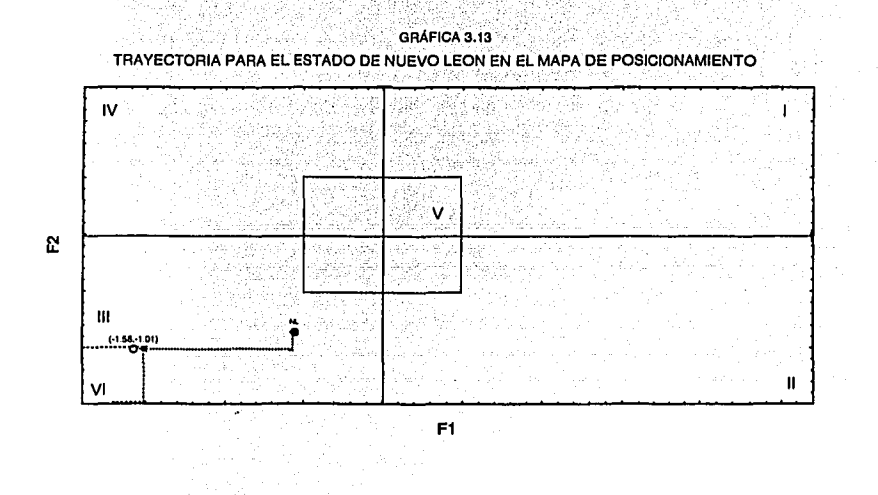

Utilizando los datos de la media y la desviación estándar que se encuentran en el cuadro 3.1 de los indicadores se calcularon las metas. Por ejemplo para IND<sub>2</sub> los cálculos de la meta se hicieron como sigue:

$$
IND2 = ((1.164)*9.38) + 44.1 = 55.0
$$

경기 시작 시작 사업 사용을 받아 있다.<br>기대 대학교 대학생들과 관련 합니다.

Haciendo lo mismo· para los demás indicadores, se obtuvieron las metas para Nuevo León. Los resultados se presentan en el cuadro siguiente:

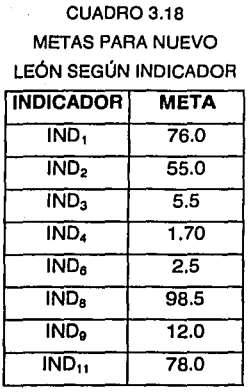

Un ejemplo de un indicador con historia es IND<sub>9</sub> (Tasa de Mortalidad por Cáncer Cervico-uterino), el cuadro siguiente muestra los estadísticos correspondientes a una tendencia exponencial

TESIS CON FALLA DE ORIGEN **<sup>1</sup>**

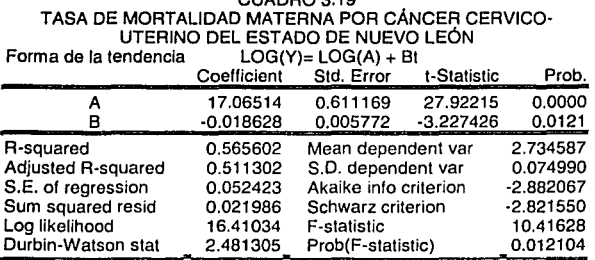

CUADRO 910

En el cuadro se puede apreciar como este modelo es válido si se considerá un 95% de confiabilidad, ya no de 99%, por los p\_values de los coeficientes y del estadístico F, además de que el valor de R2 no es muy bueno aunque es aceptable, ya que intentando varios modelos para ajustar fue el que mejores resultados dio. Con respecto al estadístico DW, de nuevo esta en la región de aceptación de la hipótesis nula correspondiente (n=10, $k=1$ ) y no hay evidencia de autocorrelación.

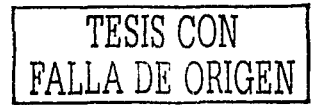

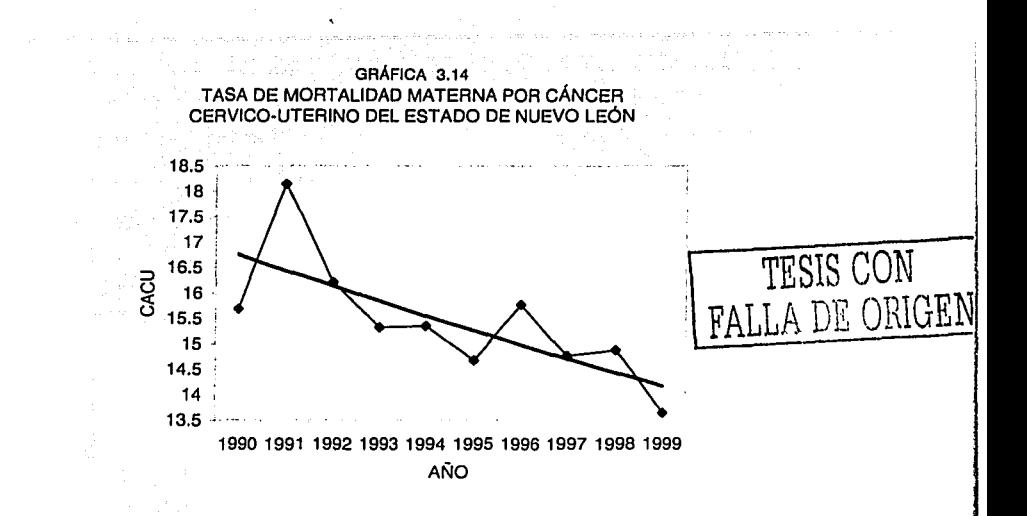

La función que mejor se ajustó a los datos fue una logarítmica y el proceso de estimación dio como resultado lo siguiente:

 $I_{\text{N}}$  IND<sub>9</sub> = 17.065\*exp(-0.018\* t)

De esta manera se ve que  $IND<sub>9</sub>=11.97$  para t=18, que equivale al año 2008, y entonces el tiempo para alcanzar la meta de  $IND<sub>9</sub>$  es de 8 años, siempre y cuando la entidad mantenga el comportamiento que ha seguido hasta ahora. El cálculo tanto para indicadores con o sin historia se puede observar en el siguiente cuadro:

#### CUADR03.20 METAS Y TIEMPOS PARA NUEVO LEÓN SEGÚN INDICADOR

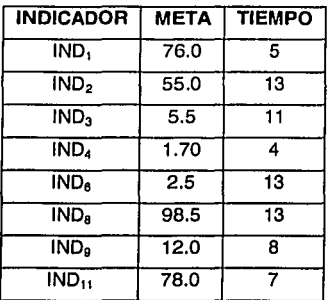

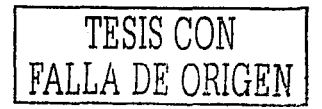

En el siguiente mapa se pueden observar las trayectorias que siguen las entidades federativas de la zona **111** para posicionarse en la zona ideal.

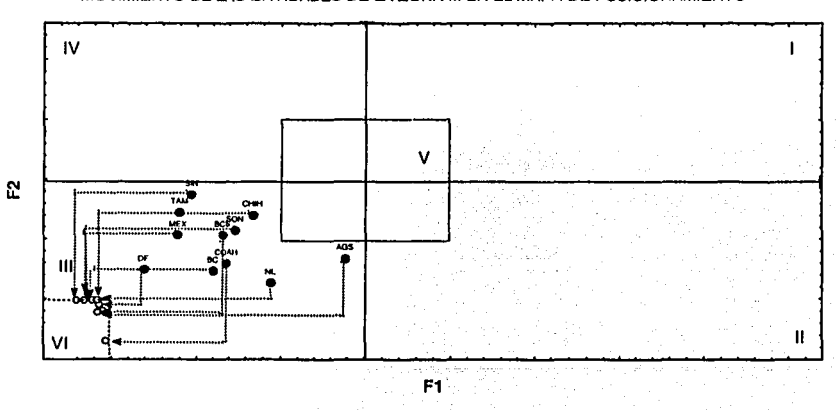

GRÁFICA 3.15 MOVIMIENTO DE LAS ENTIDADES DE LA ZONA 111 EN EL MAPA DE POSICIONAMIENTO

## **CONCLUSIONES**

and the company of the company

El modelo factorial, utilizado en este trabajo para poder sintetizar información a través de los factores, permitió eficientemente establecer metas así como sus tiempos respectivos a los indicadores de Salud Reproductiva para cada una de las entidades federativas, cumpliendo con ello el objetivo de la tesis.

Es importante señalar que en este caso específico se utilizó como ejemplo la planeación para Salud Reproductiva, pero en un caso mas general, el análisis de factores es útil para establecer metas en planeación de cualquier área.

Los datos de metas y tiempos calculados se pueden utilizar para elaborar planes estratégicos en cada una de las entidades federativas, de tal forma que se logre los objetivos de dichos planes.

En el proceso de planeación, es importante saber el beneficio que se obtiene al alcanzar las metas. La importancia del cálculo de metas se basa en que al alcanzarlas los estados se calificarán con un nivel menor de problemática en Salud Reproductiva, lo que puede motivar la realización de las acciones. Es decir, las metas aquí calculadas tienen una razón de ser en el contexto de la problemática en Salud Reproductiva.

Es importante señalar que existen entidades federativas en las que los tiempos promedio en el que se alcanzarán las metas son muy grandes, lo que implica necesariamente cambiar las tendencias de los datos hasta ahora observadas. Estos estados son Baja California y Guanajuato.

Finalmente es importante aclarar la importancia de la confiabilidad de la información, ya que la veracidad de las metas y de los tiempos dependen de la calidad de la información. Pero esto es una característica no solo de este trabajo sino que es una conclusión que se debe cuidar en todo trabajo de investigación.

# **ANEXOS**

#### Cuadro 1

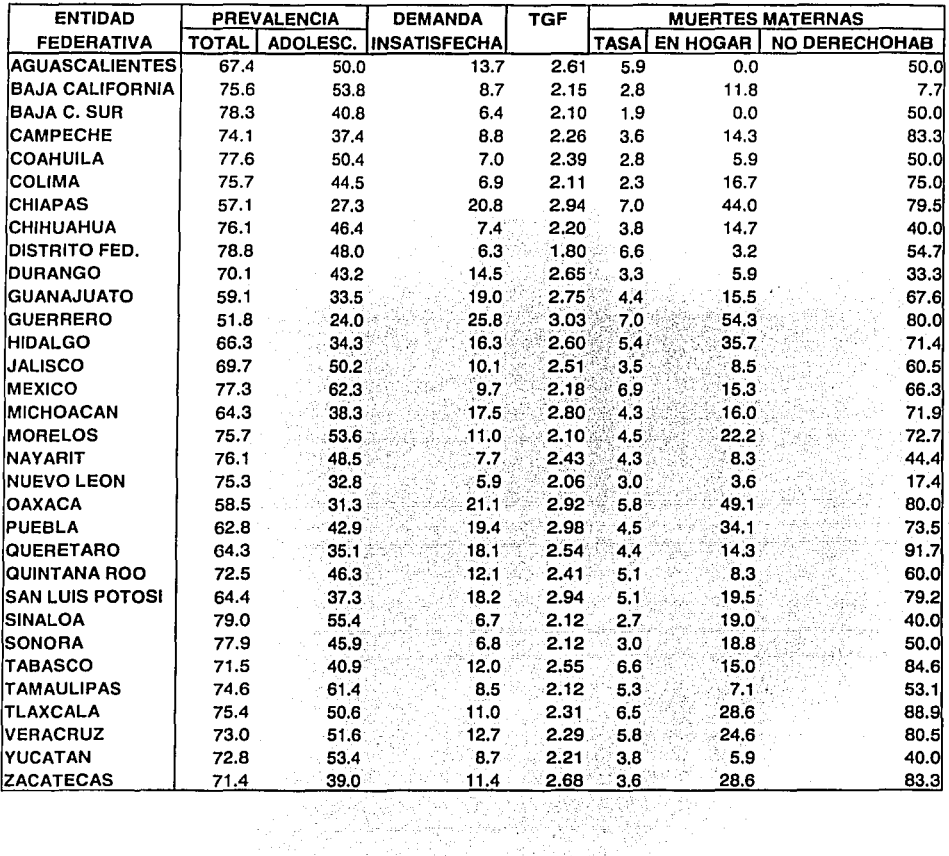

algogiak bat bat konga<br>Tantan tidak menggunak<br>Tantan tidak bat bat bat kong

4차 51분)

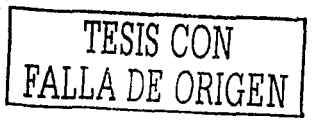

 $121 - k$ 

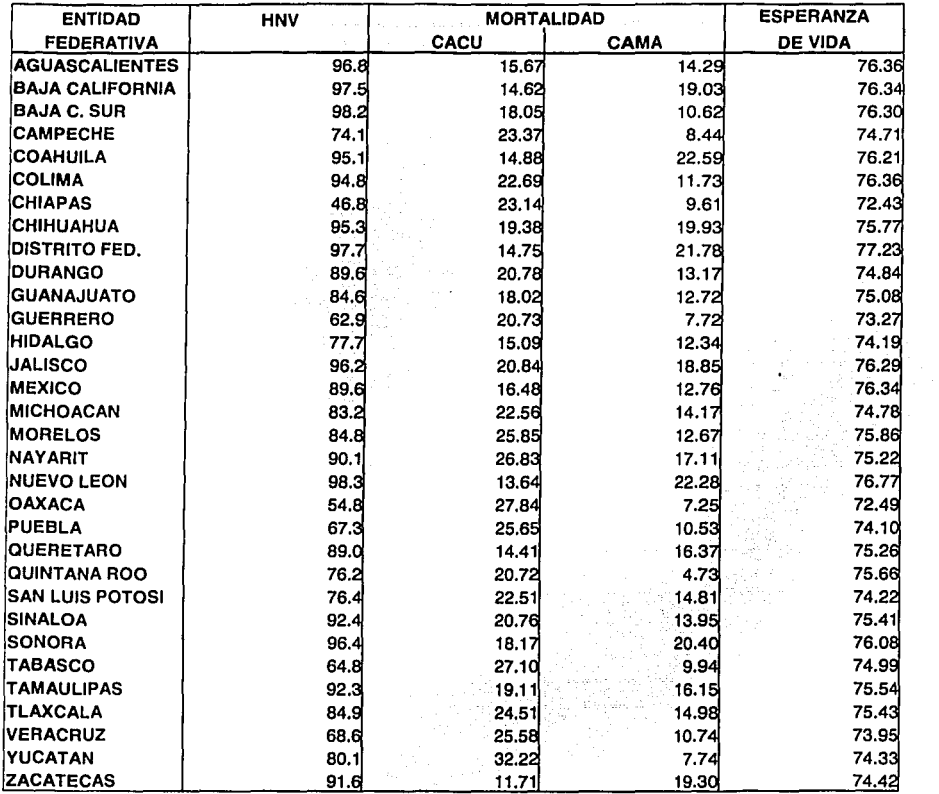

a alah dan bermula menghal dan bahasa<br>1990 - Perang Panah dan bermula menjadi bermula menjadi bermula menjadi<br>1990 - Perang Panah dan bermula menjadi bermula

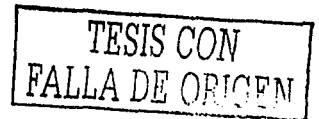

#### Cuadro 2

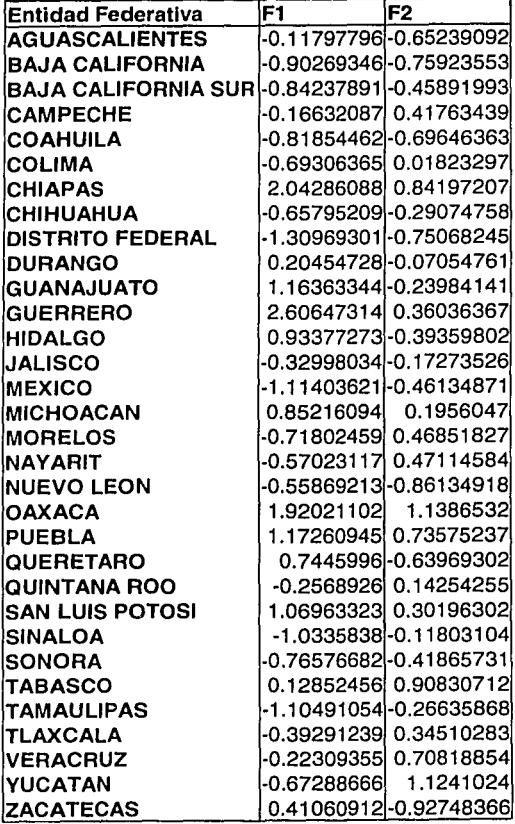

TES1S CON FALLA DE ORIGEN

 $\bar{z}$ 

 $\Delta$ 

Cuadro 3

|                            |              |      |                    |                     |                |                     | <b>MORTALIDAD</b>    |      |                   |       |
|----------------------------|--------------|------|--------------------|---------------------|----------------|---------------------|----------------------|------|-------------------|-------|
| <b>ENTIDAD</b>             |              |      | PREVALENCIA DE USO |                     | <b>DEMANDA</b> |                     | <b>TASA GLOBAL</b>   |      | <b>MATERNA</b>    |       |
| <b>FEDERATIVA</b>          | <b>TOTAL</b> |      |                    | <b>ADOLESCENTES</b> |                | <b>INSATISFECHA</b> | <b>DE FECUNDIDAD</b> |      | <b>EN HOGARES</b> |       |
|                            | <b>META</b>  | AÑO  | <b>META</b>        | AÑO                 | <b>META</b>    | AÑO                 | <b>META</b>          | AÑO  | <b>META</b>       | AÑO   |
| <b>AGUASCALIENTES</b>      | 72.0         | 2004 | 56.0               | 2013                | 10.0           | 2006                | 2.30                 | 2003 | 0.O               |       |
| <b>BAJA CALIFORNIA</b>     | 79.0         | 2038 | 60.0               | 2100                | 8.0            | 2014                | 1.80                 | 2005 | 8.0               | 2033  |
| <b>BAJA CALIFORNIA SUR</b> | 80.0         | 2007 | 55.0               | 2012                | 6.0            | 2005                | 1.90                 | 2003 | 0.0               |       |
| <b>CAMPECHE</b>            | 80.O         | 2003 | 45.0               | 2003                | 8.0            | 2003                | 1.80                 | 2005 | 2.0               | 2004  |
| <b>COAHUILA</b>            | 80.0         | 2003 | 55.0               | 2006                | 6.0            | 2003                | 1.90                 | 2004 | 5.0               | 2004  |
| <b>COLIMA</b>              | 79,0         | 2005 | 46.0               | 2003                | 6.5            | 2004                | 1.90                 | 2004 | 8.0               | 2004  |
| <b>CHIAPAS</b>             | 65.0         | 2005 | 42.0               | 2007                | 17.0           | 2004                | 2.00                 | 2009 | 20.0              | 2007  |
| <b>CHIHUAHUA</b>           | 80.0         | 2006 | 55.0               | 2009                | 6.0            | 2005                | 1.80                 | 2006 | 8.0               | 2004  |
| <b>DISTRITO FEDERAL</b>    | 81.0         | 2005 | 50.0               | 2003                | 6.0            | 2003                | 1.70                 | 2005 | 2.5               | 2009  |
| <b>DURANGO</b>             | 76.0         | 2004 | 48.0               | 2003                | 14.0           | 2003                | 2.00                 | 2007 | 4.5               | 2007  |
| <b>GUANAJUATO</b>          | 70.0         | 2353 | 45.0               | 2399                | 15.0           | 2268                | 2.20                 | 2005 | 10.0              | 2500  |
| <b>GUERRERO</b>            | 65.0         | 2016 | 45.0               | 2020                | 20.0           | 2013                | 2.40                 | 2006 | 30.0              | 2014  |
| <b>IHIDALGO</b>            | <b>73.0</b>  | 2004 | 47.0               | 2004                | 13.0           | 2003                | 2.20                 | 2003 | 13.0              | 2004  |
| <b>JALISCO</b>             | 78.0         | 2005 | 60.0               | 2013                | 8.0            | 2005                | 1.90                 | 2007 | 5.0               | 2008  |
| <b>IMÉXICO</b>             | 80.O         | 2004 | 63.0               | 2018                | 9.5            | 2003                | 1.90                 | 2004 | 6.0               | 2004  |
| MICHOACAN                  | 70.0         | 2005 | 50.0               | 2010                | 14.0           | 2004                | 2.50                 | 2003 | 10.0              | 2010  |
| <b>MORELOS</b>             | 82.0         | 2004 | 56.0               | 2005                | 9.0            | 2003                | 1.90                 | 2004 | 3.0               | 2004  |
| <b>NAYARIT</b>             | 79.O         | 2005 | 50.0               | 2003                | 7.5            | 2003                | 2.10                 | 2004 | 7.0               | 2005  |
| INUEVO LEON                | 76.0         | 2005 | 55.0               | 2013                | 5.5            | 2011                | 1.70                 | 2004 | 2.5               | 2013  |
| OAXACA                     | 70.C         | 2006 | 45.O               | 2007                | 18.0           | 2003                | 2.50                 | 2004 | 25.0              | 2004  |
| <b>PUEBLA</b>              | 69.0         | 2004 | 48.0               | 2007                | 17.0           | 2003                | 2.50                 | 2006 | 19.0              | 2004  |
| <b>QUERETARO</b>           | 70.0         | 2003 | 50.0               | 2007                | 16.0           | 2003                | 2.20                 | 2003 | 10.0              | 2006  |
| QUINTANA ROO               | 78.0         | 2004 | 50.0               | 2003                | 11.0           | 2003                | 2.00                 | 2005 | 6.0               | 2005  |
| <b>SAN LUIS POTOSI</b>     | 70.0         | 2004 | 48.0               | 2007                | 13.0           | 2003                | 2.50                 | 2004 | 15.0              | 2005  |
| <b>SINALOA</b>             | 84.0         | 2004 | 56.0               | 2003                | 6.5            | 2003                | 1.90                 | 2003 | 1.0               | 2004  |
| <b>SONORA</b>              | 82.0         | 2004 | 55.0               | 2005                | 6.5            | 2004                | 1.80                 | 2004 | 4.0               | 2004  |
| <b>TABASCO</b>             | 74.0         | 2004 | 45.0               | 2003                | 10.0           | 2003                | 2.10                 | 2004 | 12.0              | 2005  |
| <b>TAMAULIPAS</b>          | 78.0         | 2003 | 62.0               | 2012                | 8.3            | 2003                | 1.80                 | 2004 | 5.0               | 2005  |
| TLAXCALA                   | 85.0         | 2004 | 55.0               | 2003                | 10.0           | 2003                | 1.90                 | 2004 | 1.0               | 2004  |
| <b>VERACRUZ</b>            | 80.0         | 2004 | 53.0               | 2004                | 11.0           | 2003                | 1.90                 | 2004 | 6.0               | 2004  |
| YUCATÁN                    | 83.0         | 2004 | 54.0               | 2003                | 8.5            | 2003                | 1.80                 | 2004 | 4.0               | 2003) |
| ZACATECAS                  | 79.0         | 2004 | 45.O               | 2003                | 10.0           | 2003                | 2.20                 | 2005 | 6.0               | 2004  |

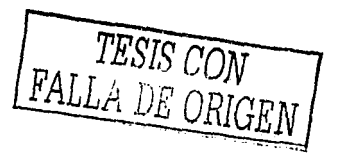

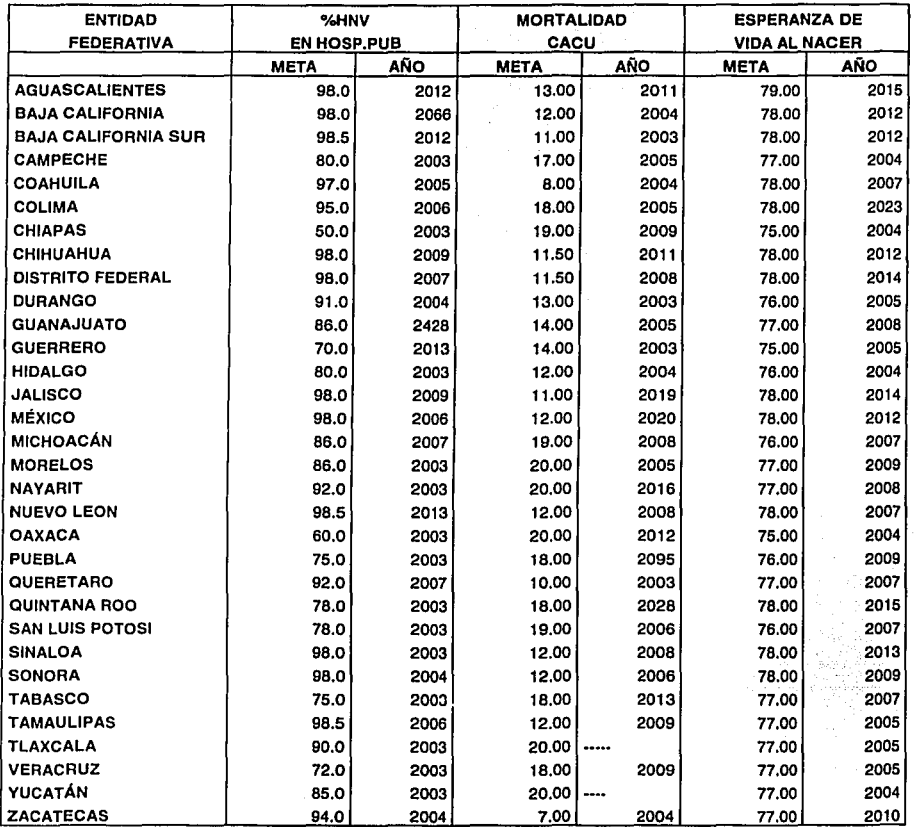

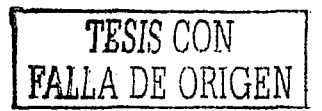

# **Bibliografía**

i de la proprese de reconocidad de la constitución de la constitución de la constitución de la constitución de<br>En la constitución

Arizola Rojas, Sérvulo (1993). **Administración de pequeñas empresas,**  editorial. Me. Graw-Hill, México.

Berman, Harold (1992). **Planeación Estratégica Financiera,** Editorial Continental, primera impresión, décimo primera reimpresión, México.

Cruz-Saavedra Ana Lilia (1998). **El análisis Factorial en la Investigación de mercados,** Universidad Nacional Autónoma de México, Escuela Nacional de Estudios Profesionales Acatlán, Tesis de licenciatura.

---------------------------

Grajales, Trevni.(2000), **El Análisis Factorial,** artículo publicado en la página web de la Universidad Monte Morelos.

Greene, William (1993). **Econometric Análisis,** Editorial Prentice may, Segunda edición, USA.

lbáñez-Brambila, Berenice (1992). **Manual para la Elaboración de Tesis,**  editorial Trillas, Primera edición, primera reimpresión, México.

Johnston,J. (1972). **Econometric Methods,** editorial Me Graw Hill, Segunda edición.

Kaufman Roger y Bruce Stone (1987). **Guía Práctica para la planeación en las organizaciones,** editorial Trillas, Primera edición, México.

Kim Charles y Muller Charles (1976). **lntroduction to Factor analysis,**  editorial. SAGE University paper, Primera edición.

Larrocca Hector A. et. al., ¿Qué es Administración?, Ediciones Macchi

- Mardia K.V., Kent J. Y. Bibby J. M.(1979). Multivariate Analysis, editorial. Academic Press, Primera Edición.
- Mercado H.,Salvador (1990). Administración Aplicada: Teoría y Práctica Primera Parte, editorial. Limusa, México.
- Moreno-Macías Hortensia, (1990). Métodos de análisis multivariado, Universidad Nacional Autónoma de México, Facultad de ciencias, Tesis de licenciatura.
- Morrison Donald F. Multivariate Statistical Methods, editorial Me Graw-Hill Boook Company, 2a. edición:·
- Münch-Galindo y García-Martínez (1991). Fundamentos de Administración, editorial. Limusa, 5º edición 1º reimpresión, México.

Rumbos, Beafriz (2000). **Elementos de Matemáticas para Economía,**  Instituto Tecnológico Autónomo de México, México D.F.

Stoner James y Edward Freeman (1996). **Administración,** editorial Prentice-Hall Hispanoamericana, México.

Terry George (1962). **Principios de Administración,** Compañía Editorial

Continental, México D.F.